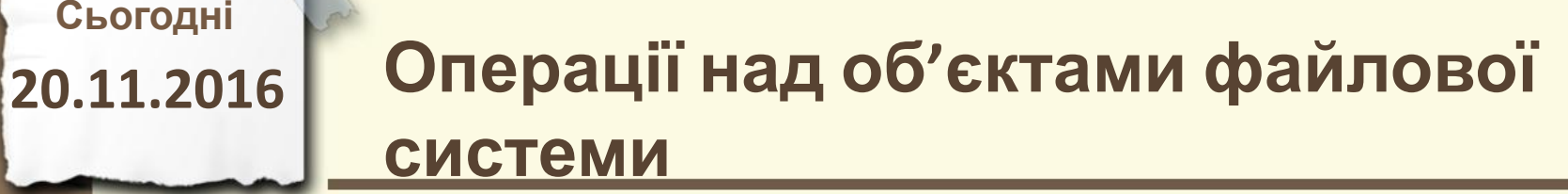

**Сьогодні**

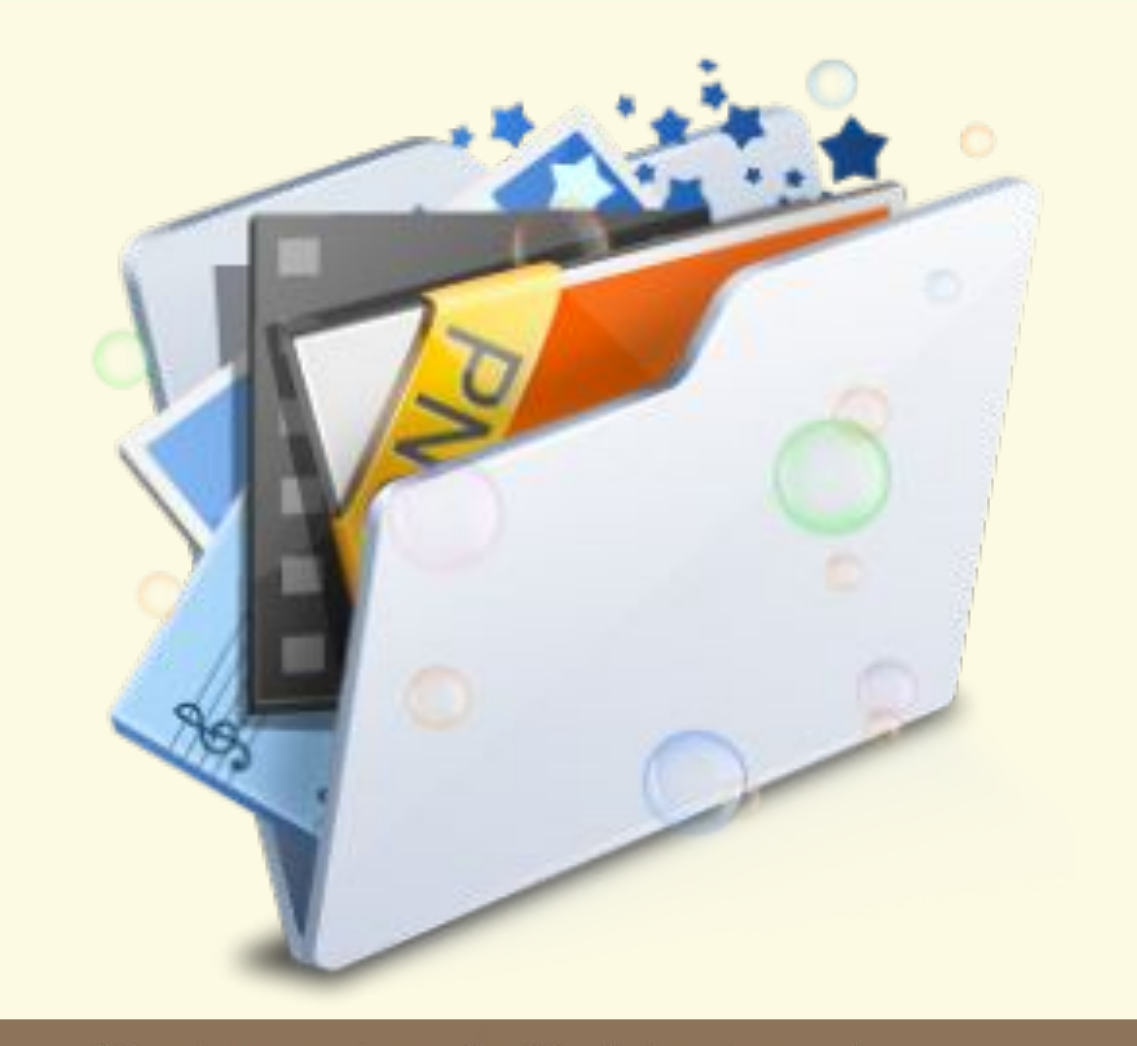

Матеріал є власністю сайту http://vsimppt.com.ua/

**Сьогодні**

## **20.11.2016 Пригадаємо**

**1. Назвіть об'єкти операційної системи. 2. Що таке файл? Назвіть його властивості. 3. Які вимоги до імені файлу? Що таке повне ім'я файлу? 4. Що таке папка?**

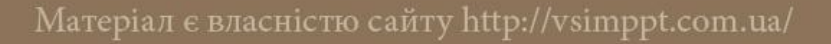

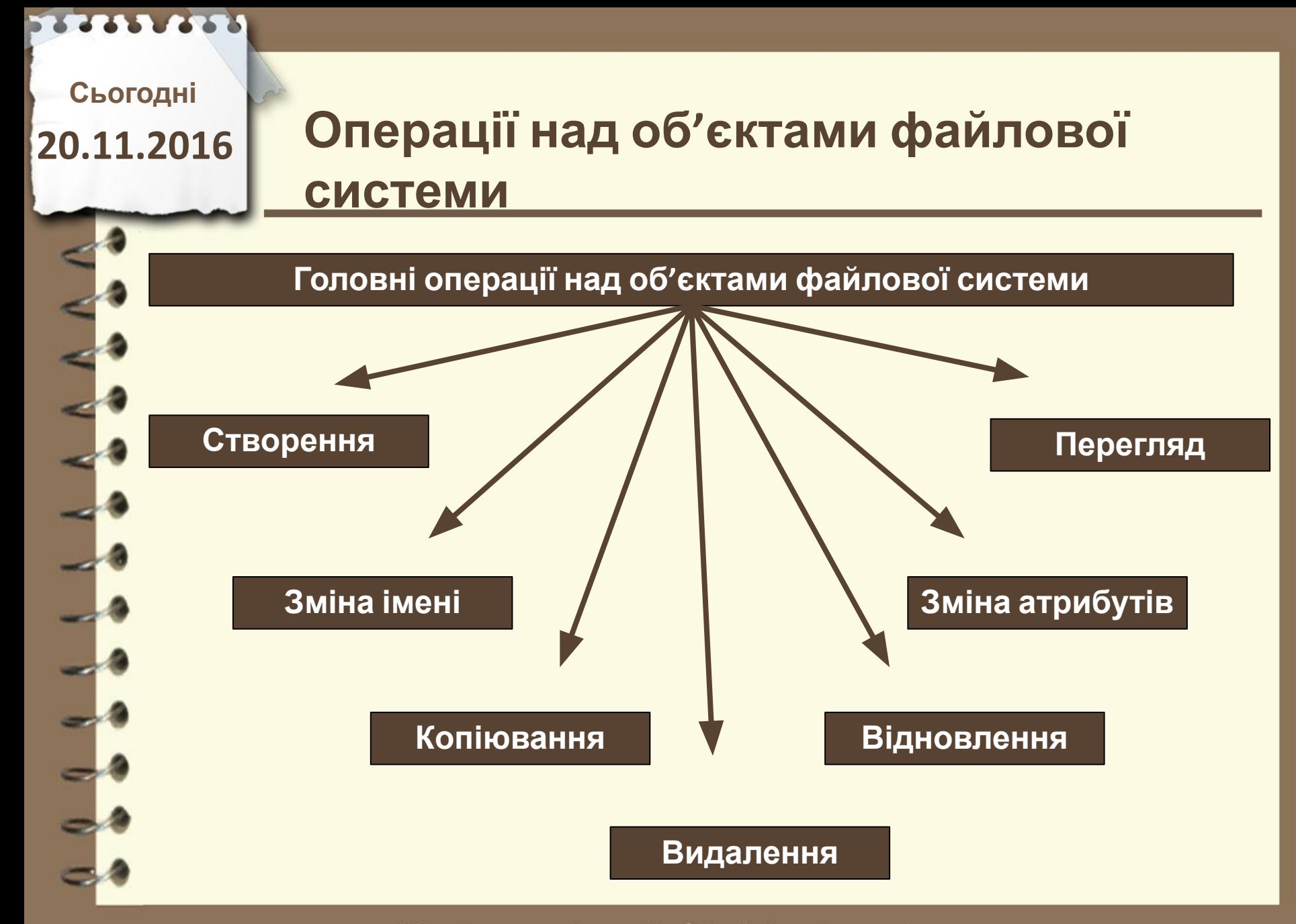

Матеріал є власністю сайту http://vsimppt.com.ua/

## **Операції над об'єктами файлової системи**

#### **Створення об'єктів**

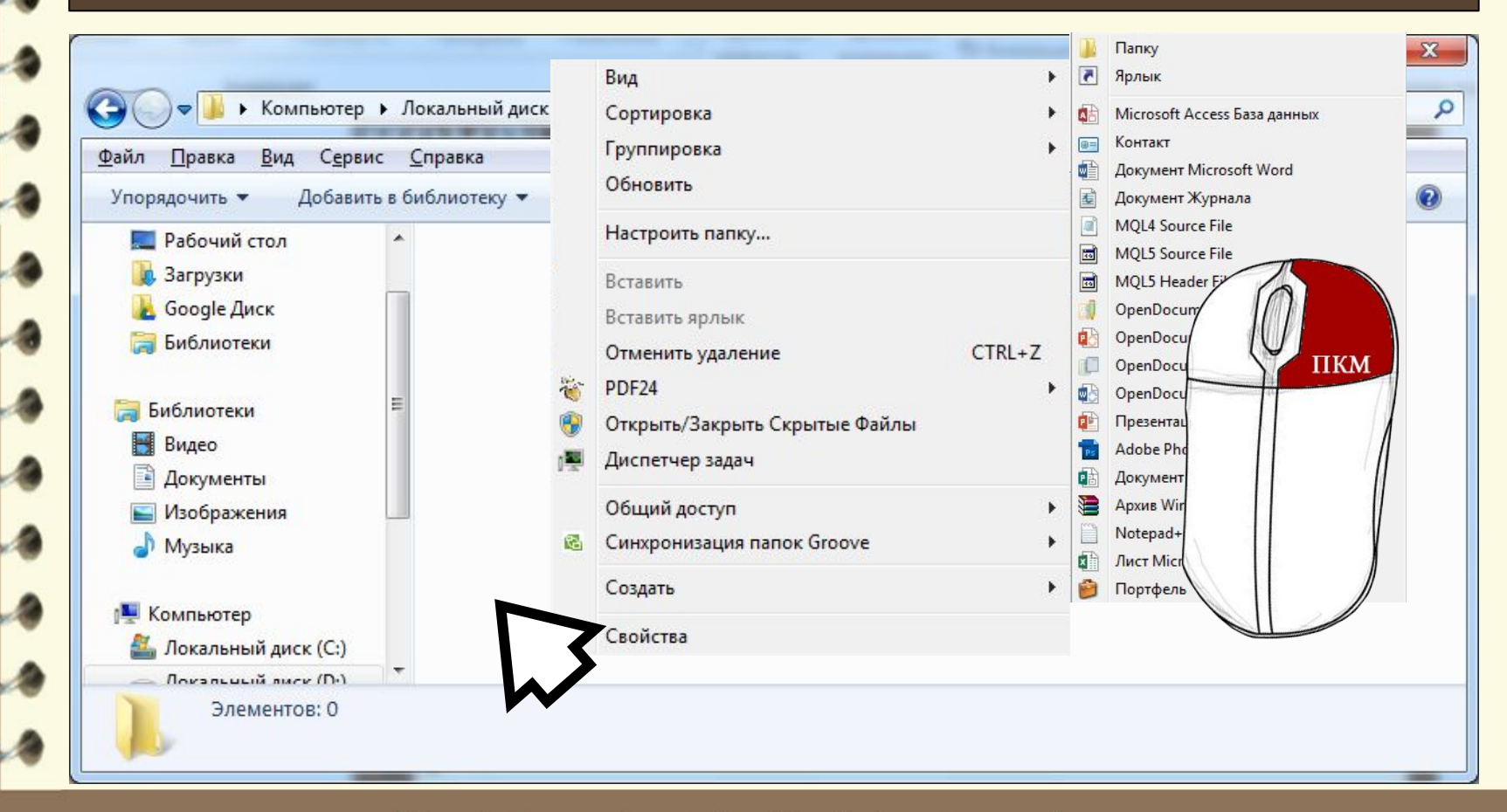

## **Операції над об'єктами файлової системи**

#### **Створення об'єктів**

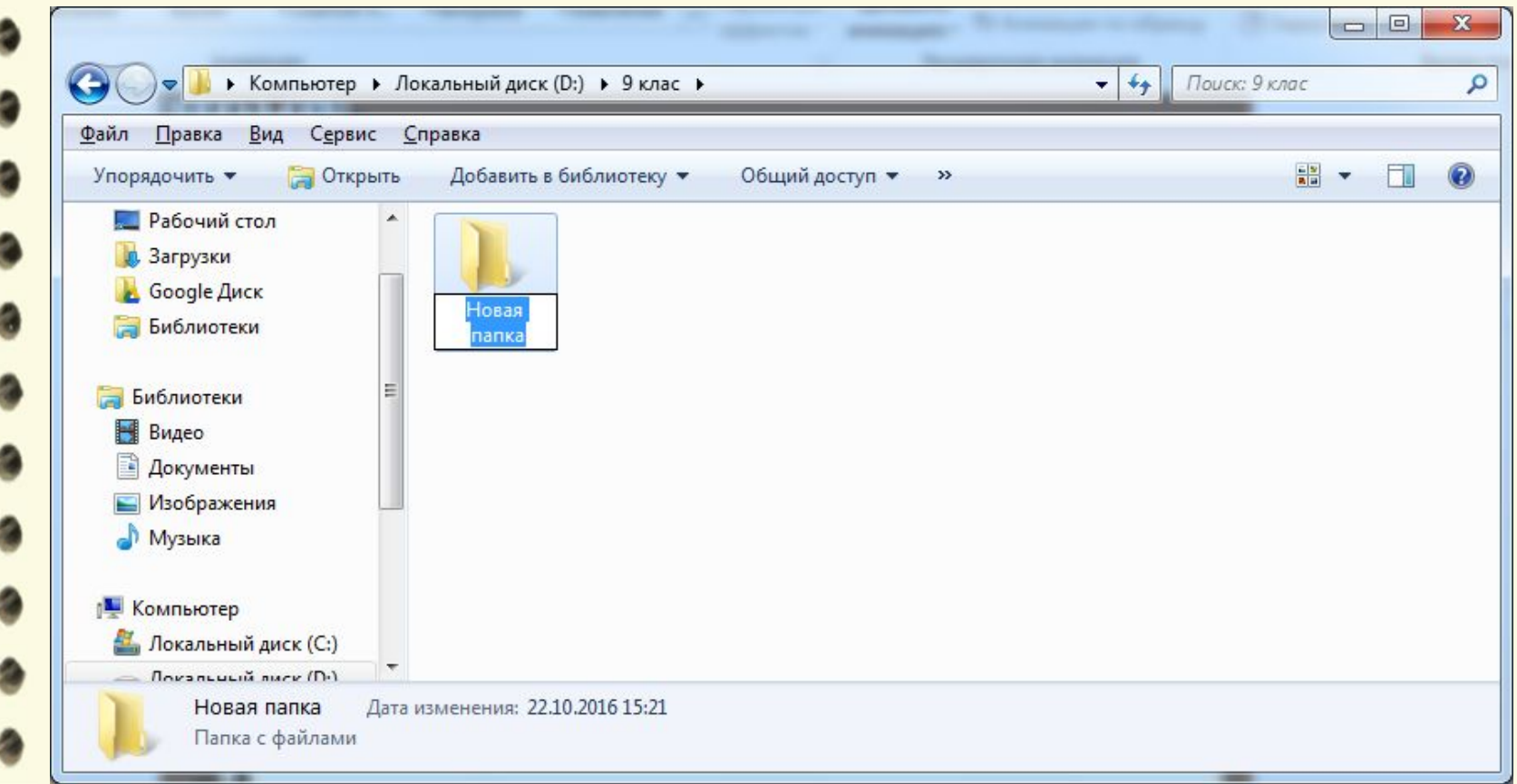

Матеріал є власністю сайту http://vsimppt.com.ua/

## **Операції над об'єктами файлової системи**

#### **Зміна імен об'єктів**

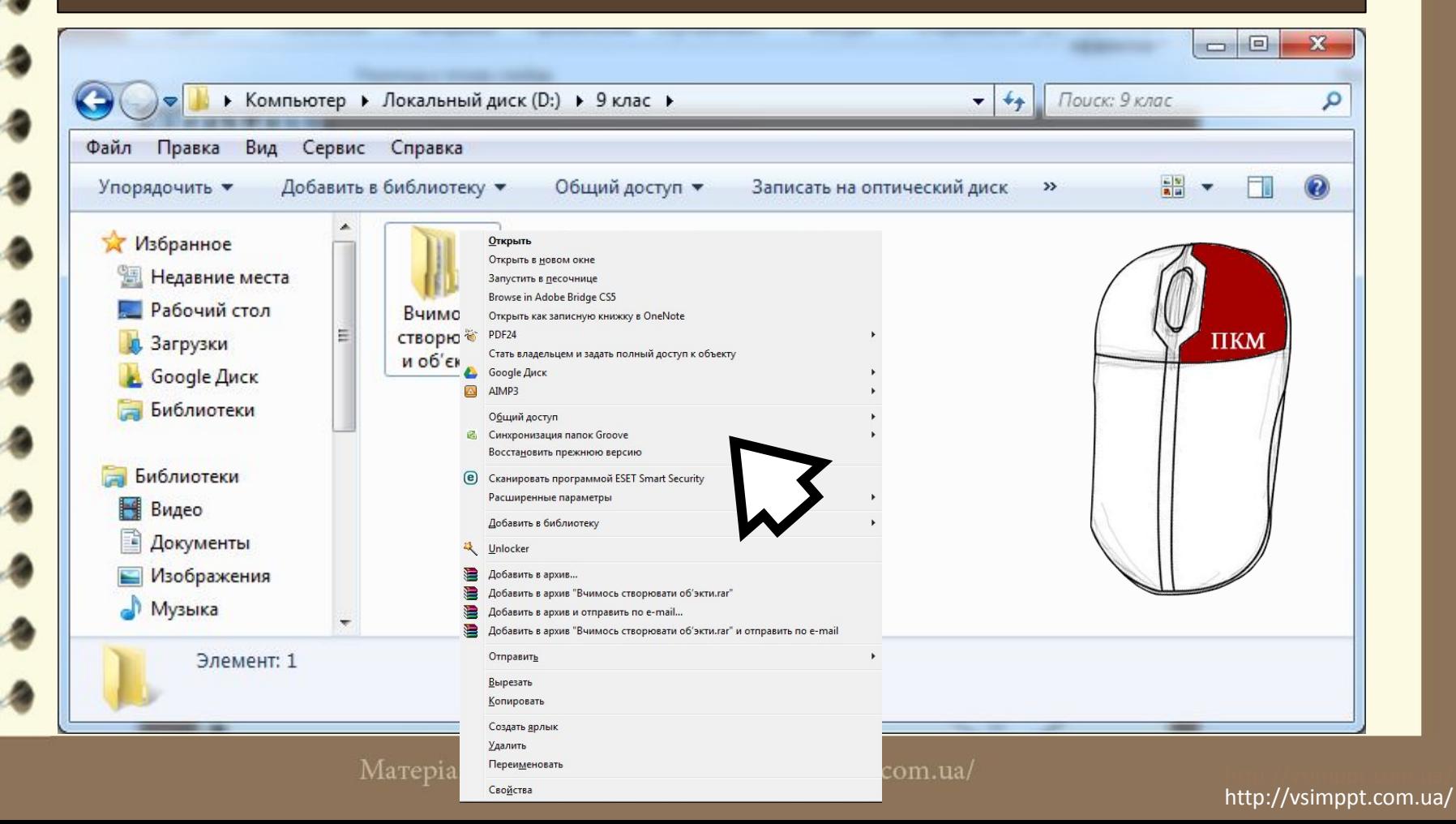

## **Операції над об'єктами файлової системи**

#### **Зміна імен об'єктів**

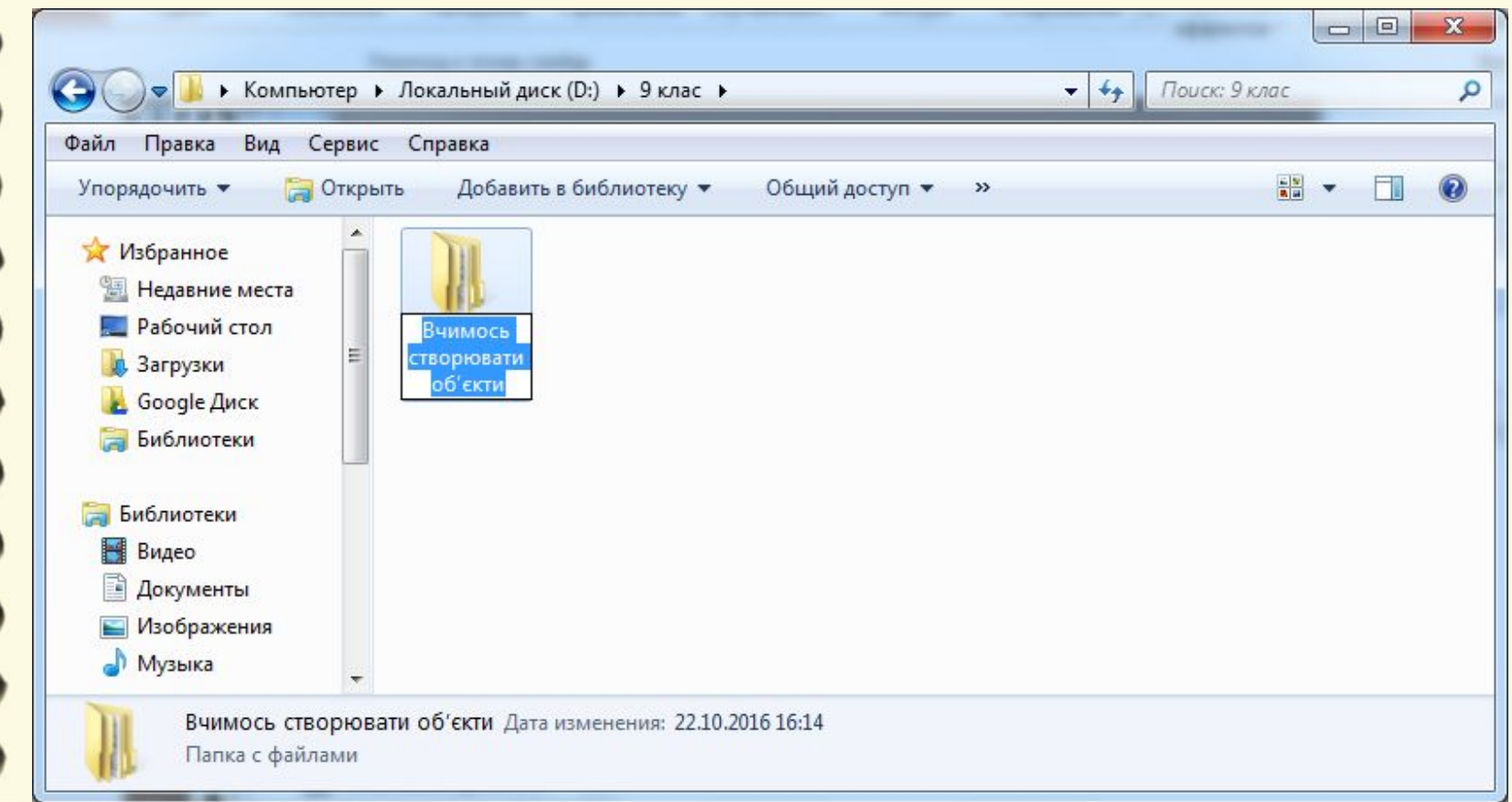

Матеріал є власністю сайту http://vsimppt.com.ua/

## **Операції над об'єктами файлової системи**

#### **Зміна імен об'єктів**

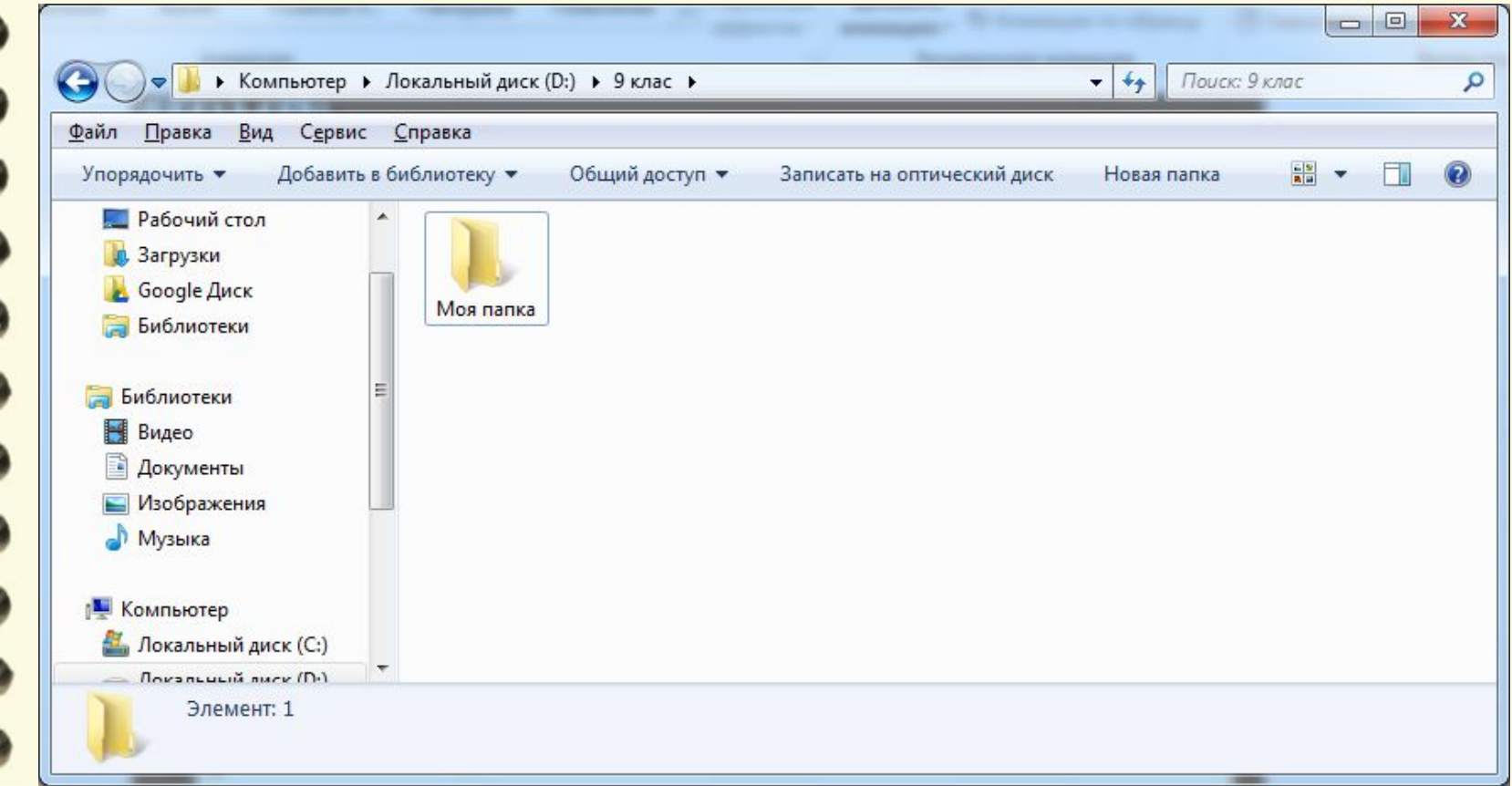

## **Операції над об'єктами файлової системи**

#### **Копіювання об'єктів**

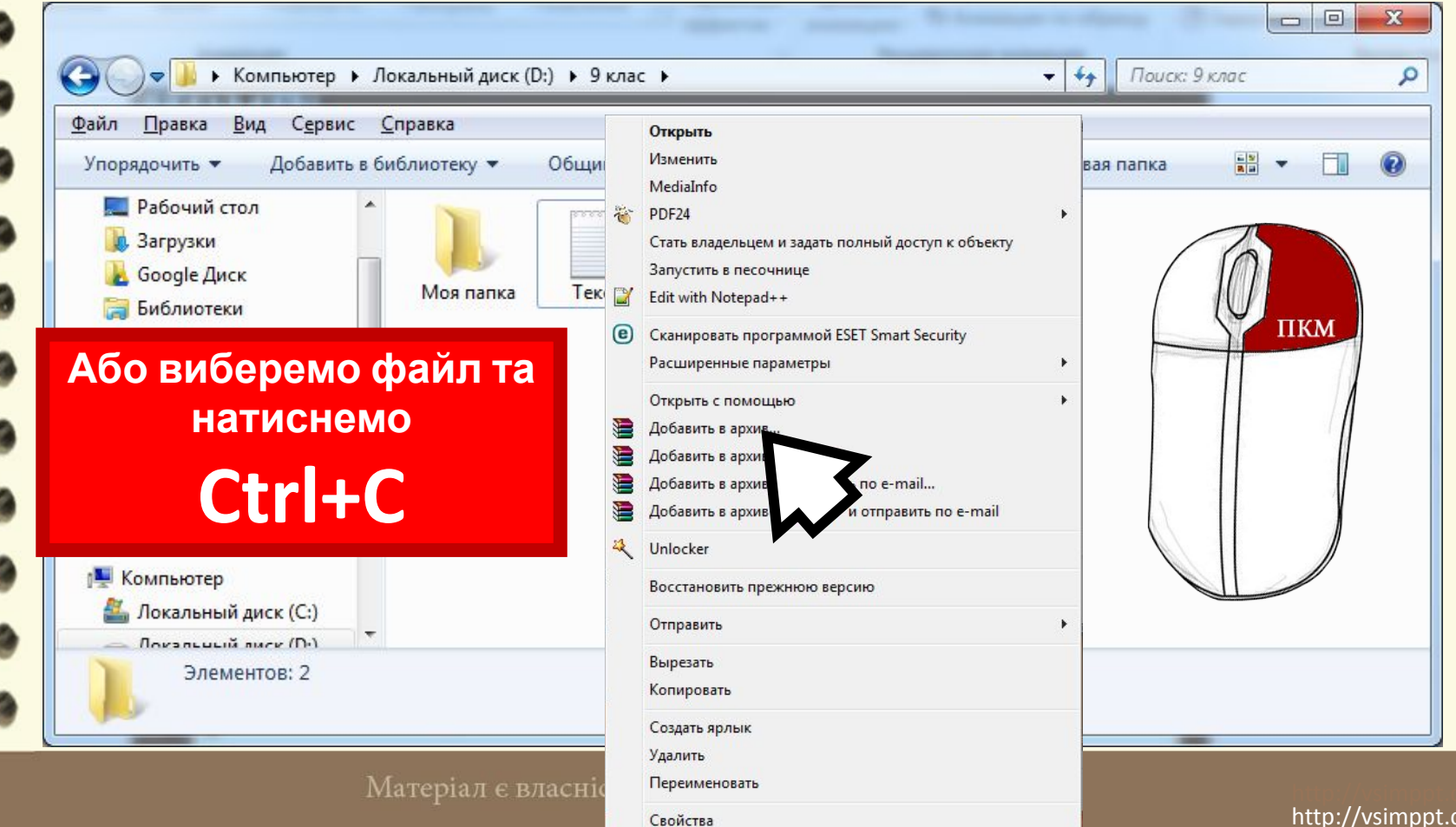

## **Операції над об'єктами файлової системи**

**Буфер обміну операційної системи частина оперативної пам'яті комп'ютера, призначена для зберігання об'єктів операційної системи при виконанні команд**

**Копіювати або**

Матеріал є власністю сайту http://vs $\mathbf{B}$  $\mathbf{W}$  $\mathbf{D}$   $\mathbf{B}$  $\mathbf{Z}$  $\mathbf{T}$  $\mathbf{M}$ .

## **Операції над об'єктами файлової системи**

#### **Копіювання об'єктів**

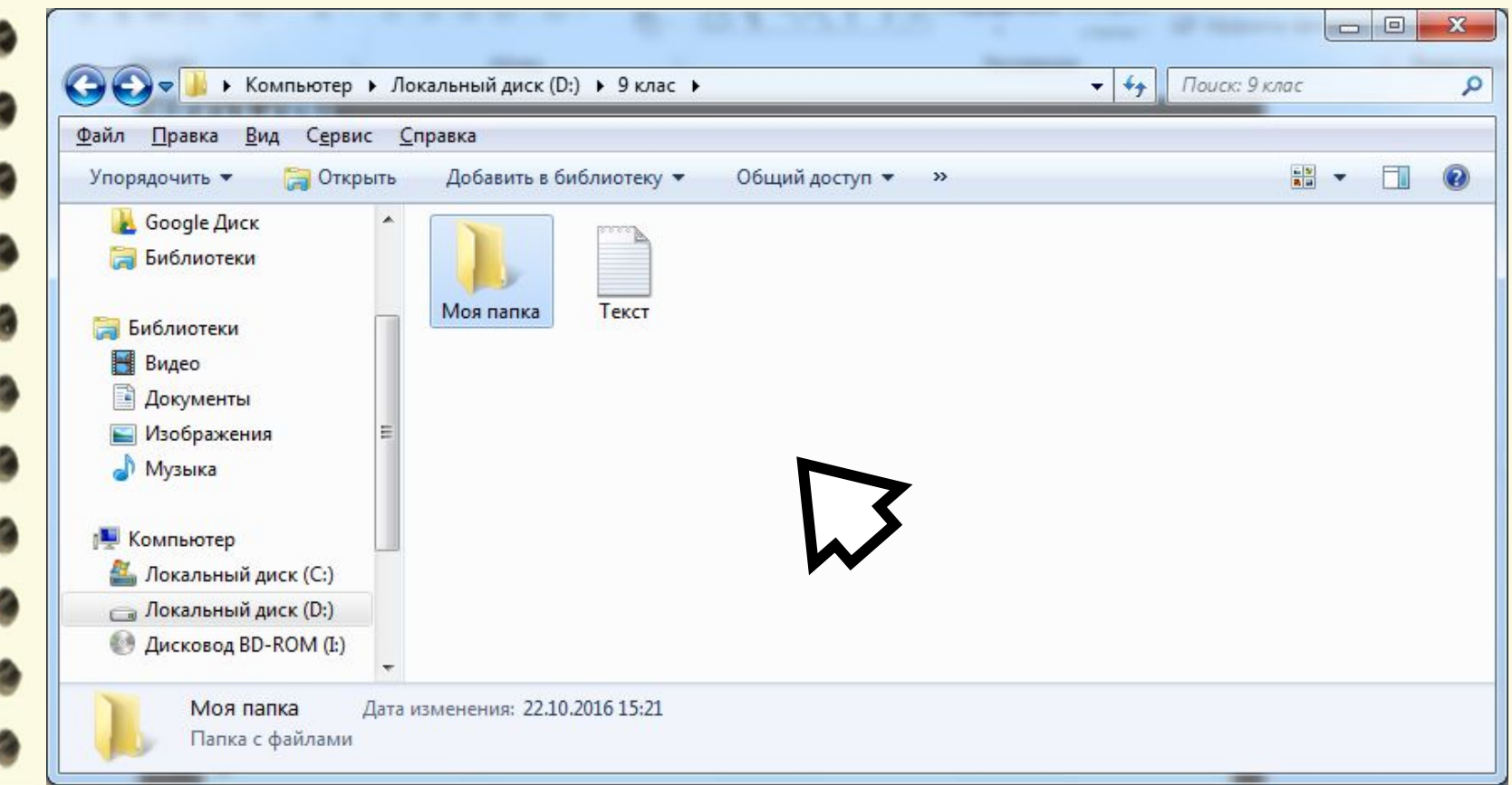

**2213 2273** 

## **Операції над об'єктами файлової системи**

#### **Копіювання об'єктів**

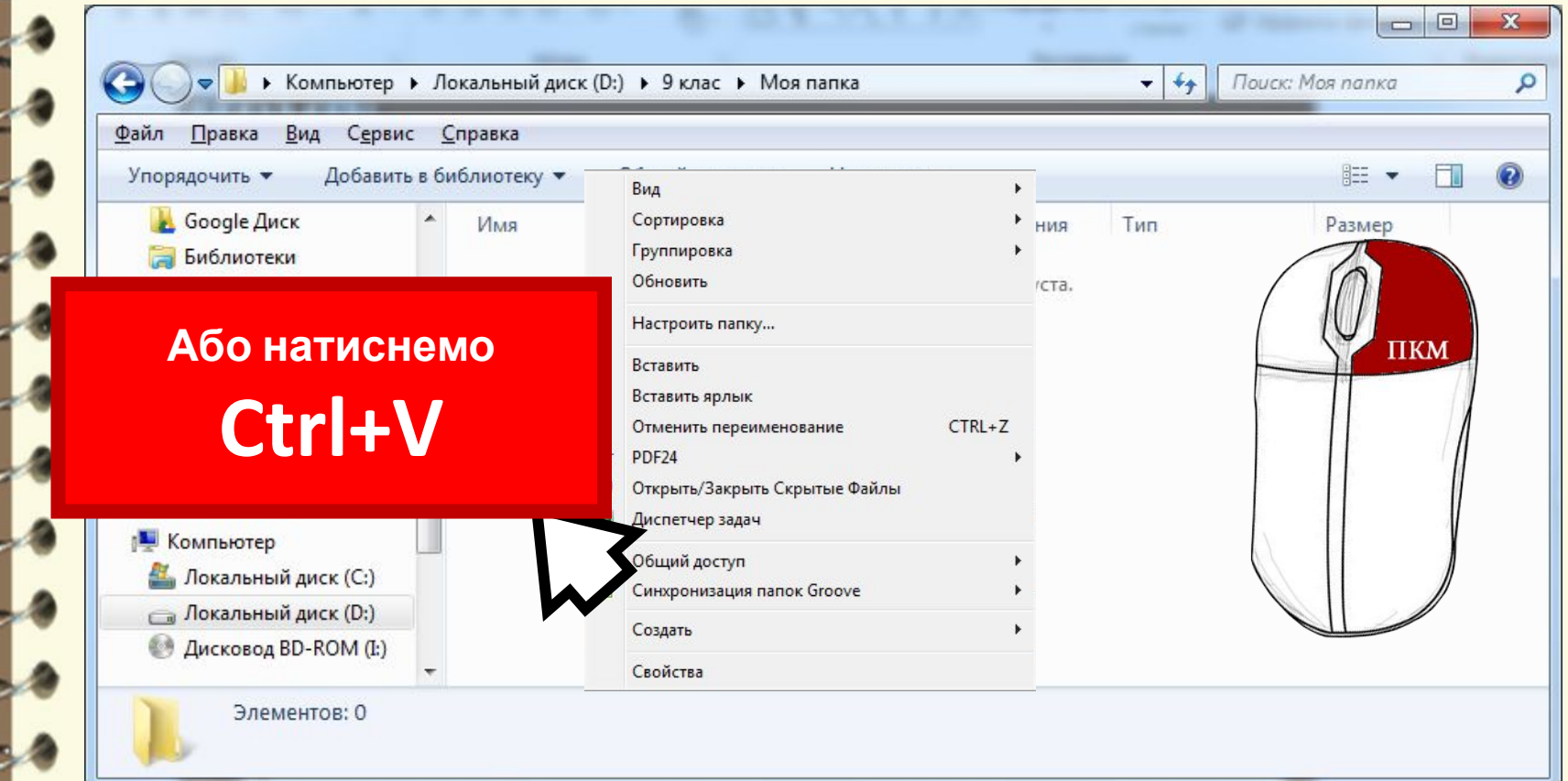

## **Операції над об'єктами файлової системи**

#### **Копіювання об'єктів**

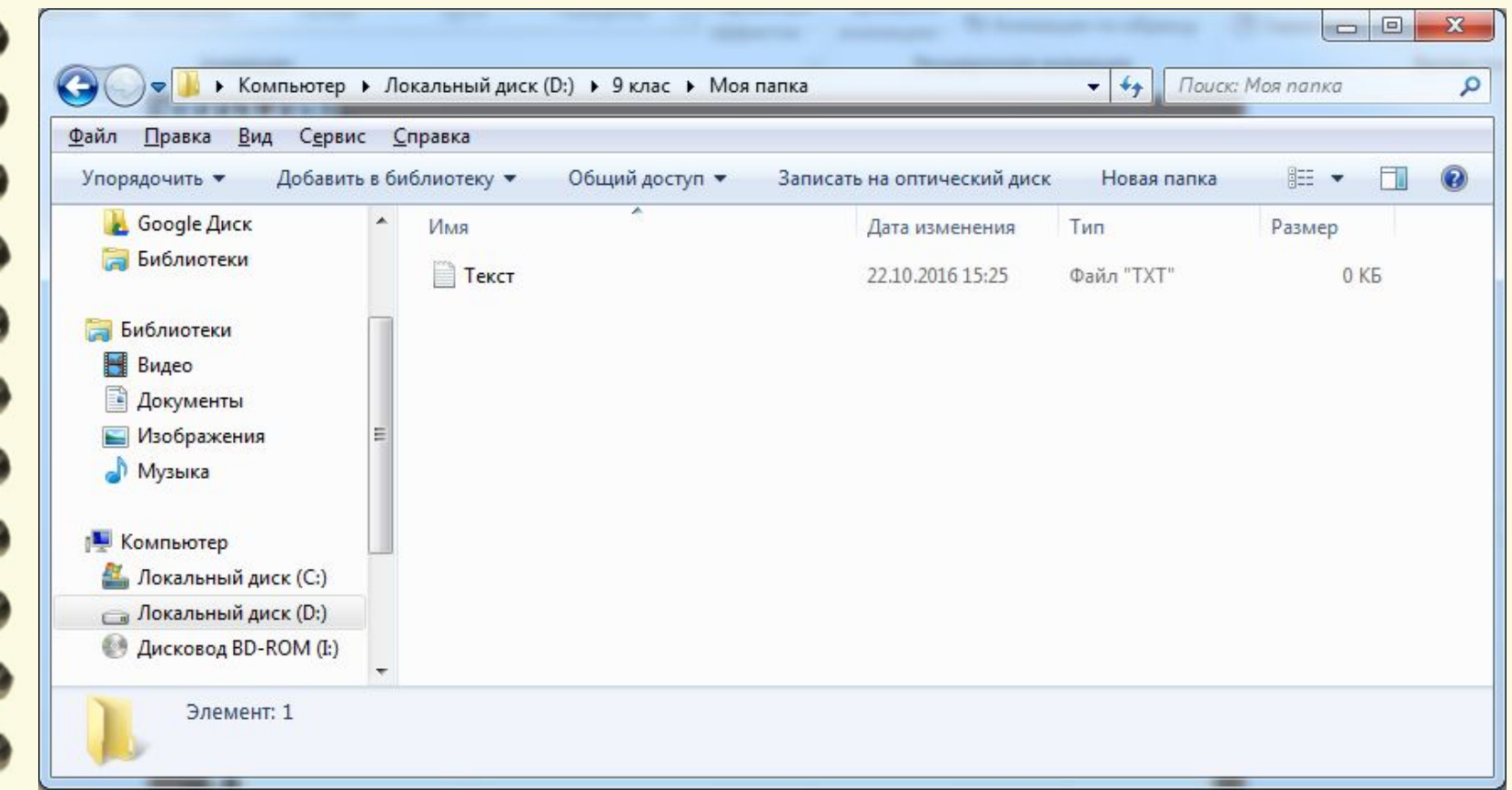

Матеріал є власністю сайту http://vsimppt.com.ua/

## **Операції над об'єктами файлової системи**

#### **Копіювання об'єктів**

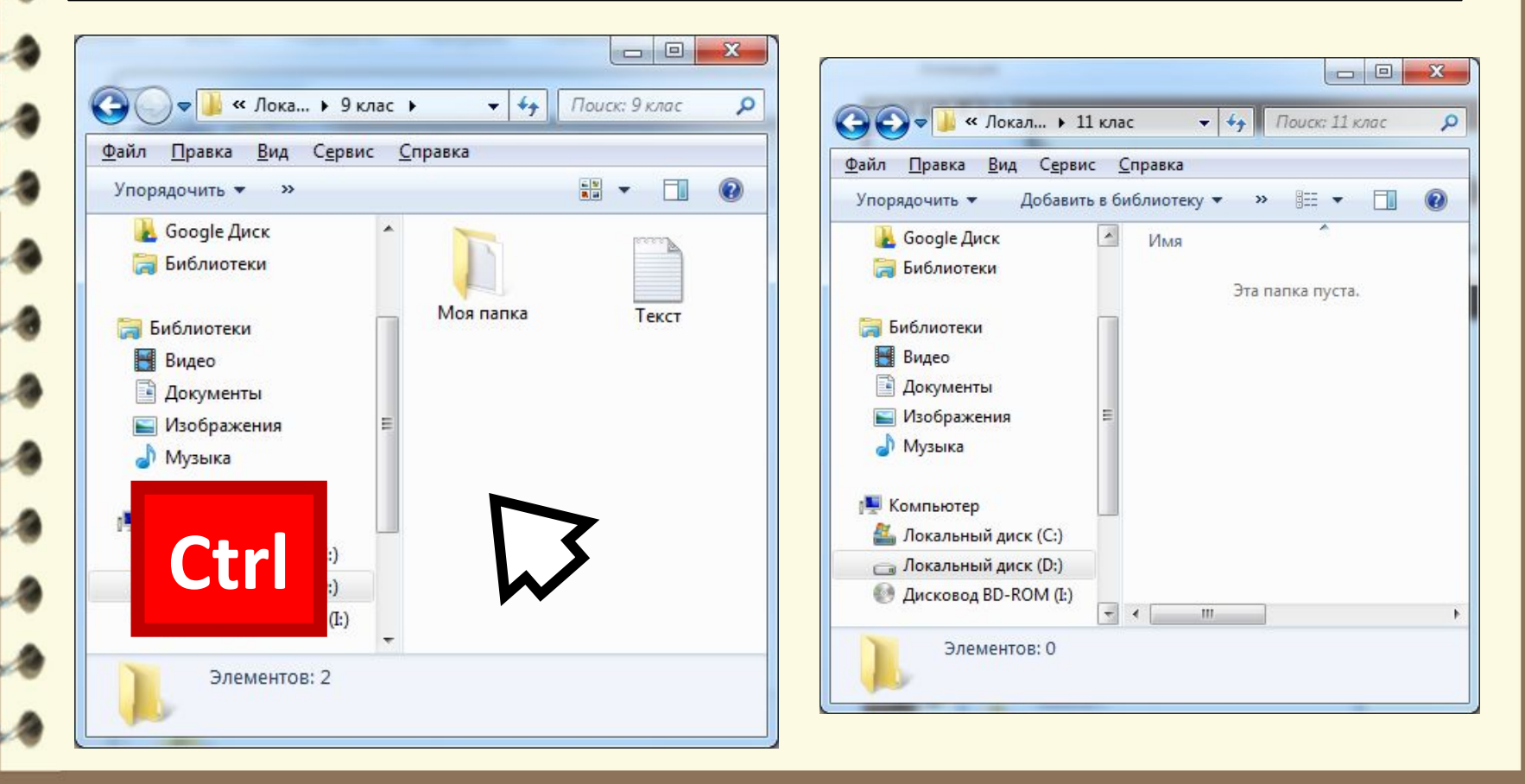

## **Операції над об'єктами файлової системи**

#### **Копіювання об'єктів**

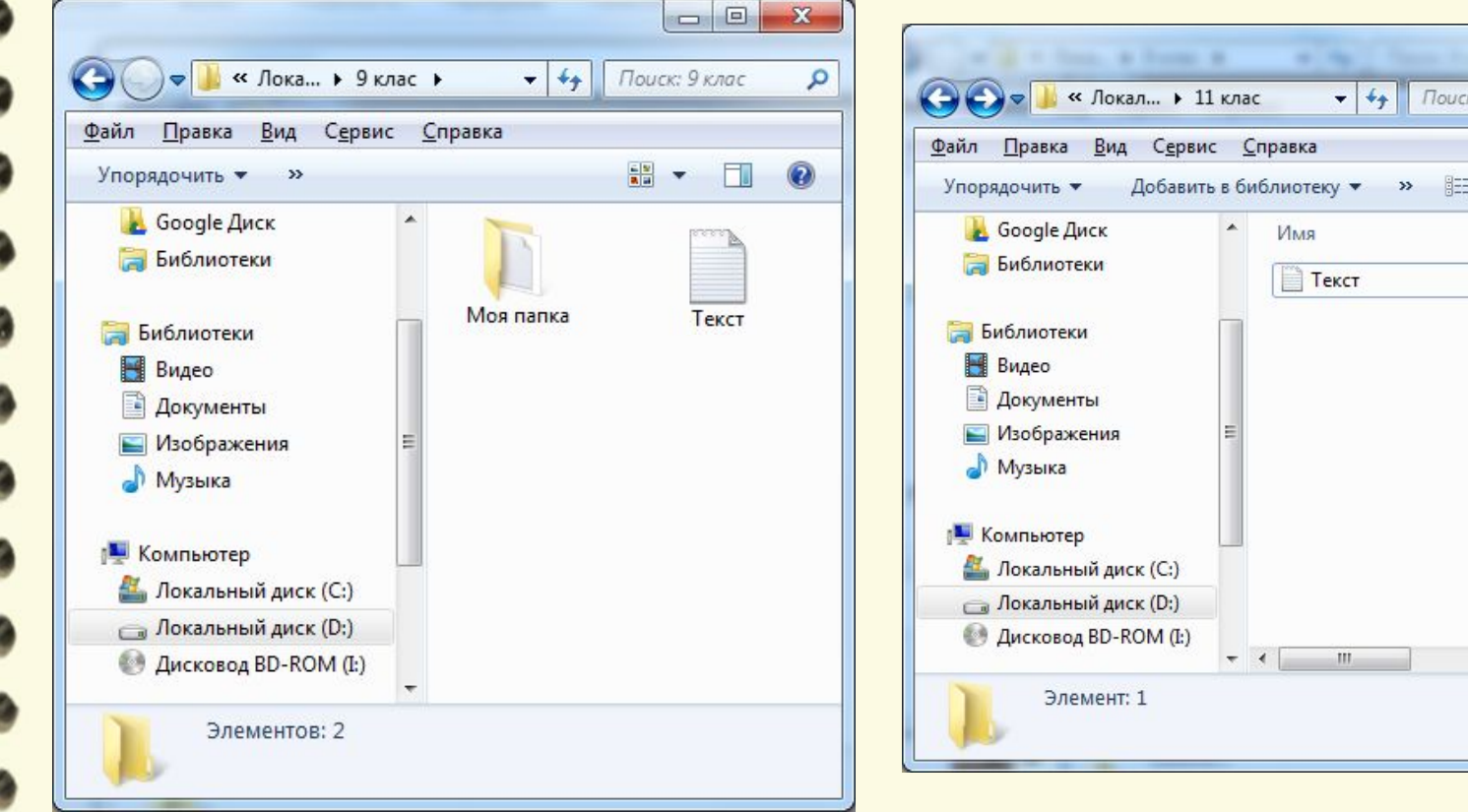

Матеріал є власністю сайту http://vsimppt.com.ua/

 $= 0$ 

FJ.

с 11 клас

×

 $\circ$ 

Q

÷

 $\begin{array}{ccc} 0 & 0 \\ \end{array}$ 

## **Операції над об'єктами файлової системи**

#### **Переміщення об'єктів**

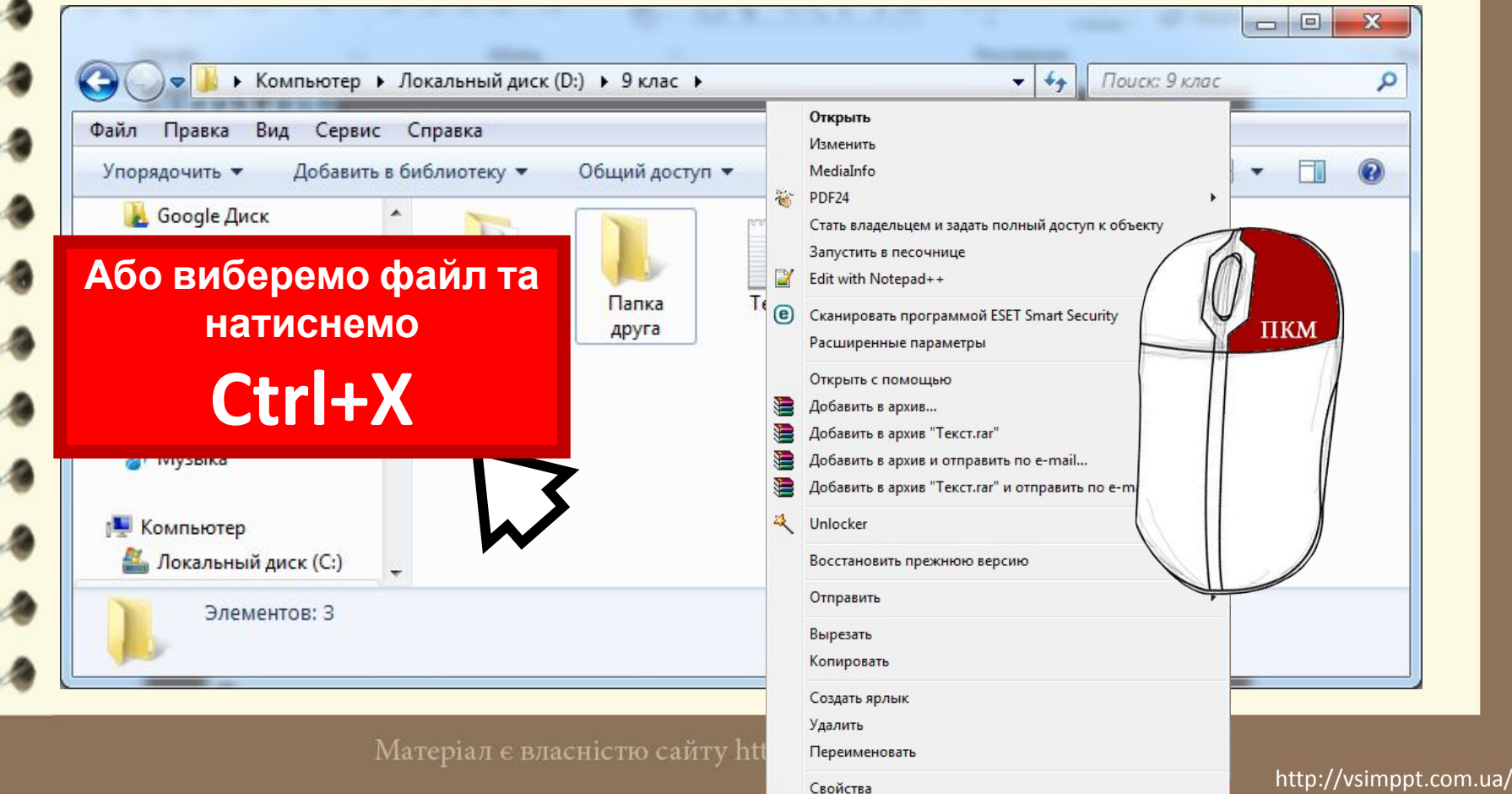

## **Операції над об'єктами файлової системи**

#### **Переміщення об'єктів**

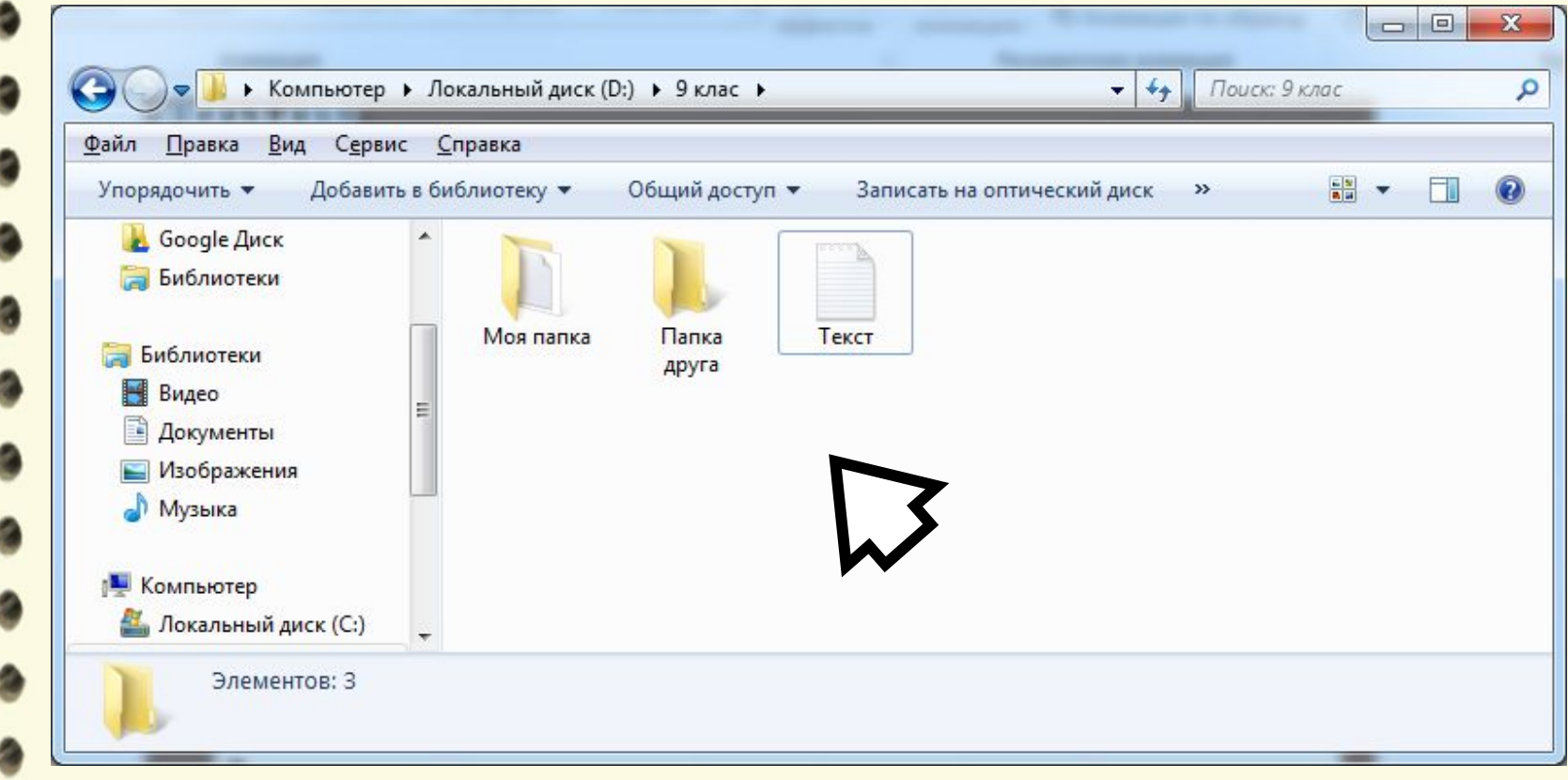

2213 2275

## **Операції над об'єктами файлової системи**

#### **Переміщення об'єктів**

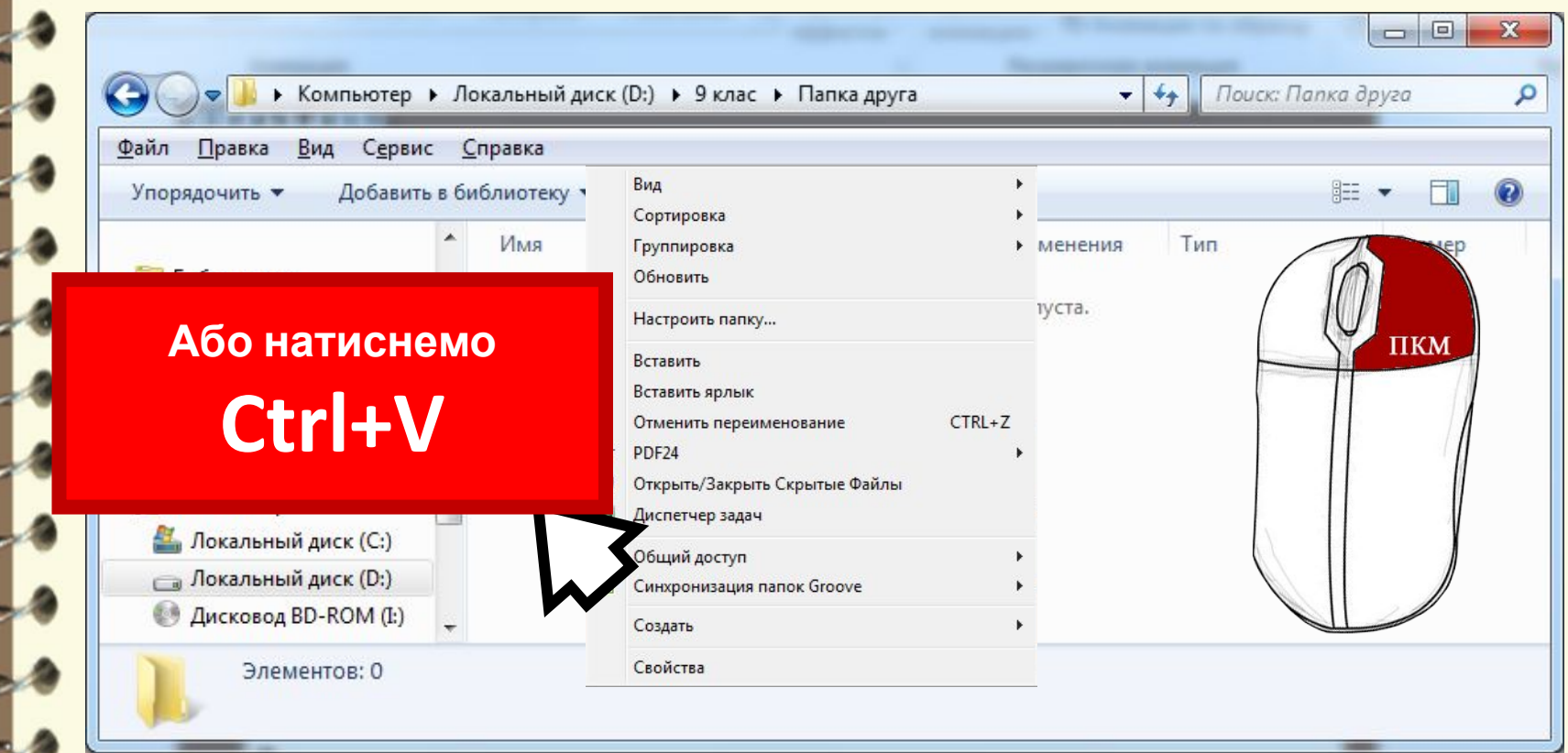

## **Операції над об'єктами файлової системи**

#### **Переміщення об'єктів**

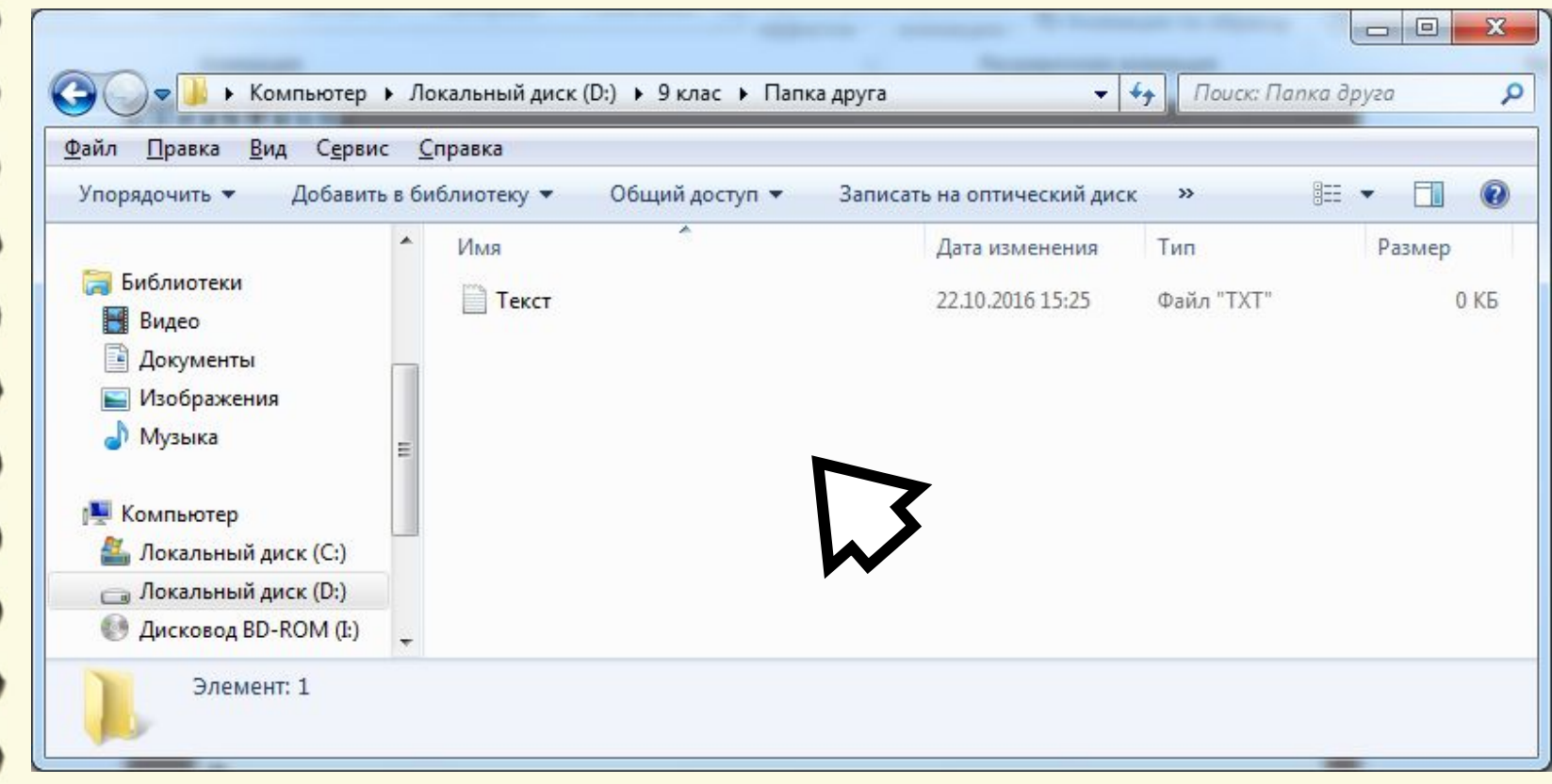

Матеріал є власністю сайту http://vsimppt.com.ua/

## **Операції над об'єктами файлової системи**

#### **Переміщення об'єктів**

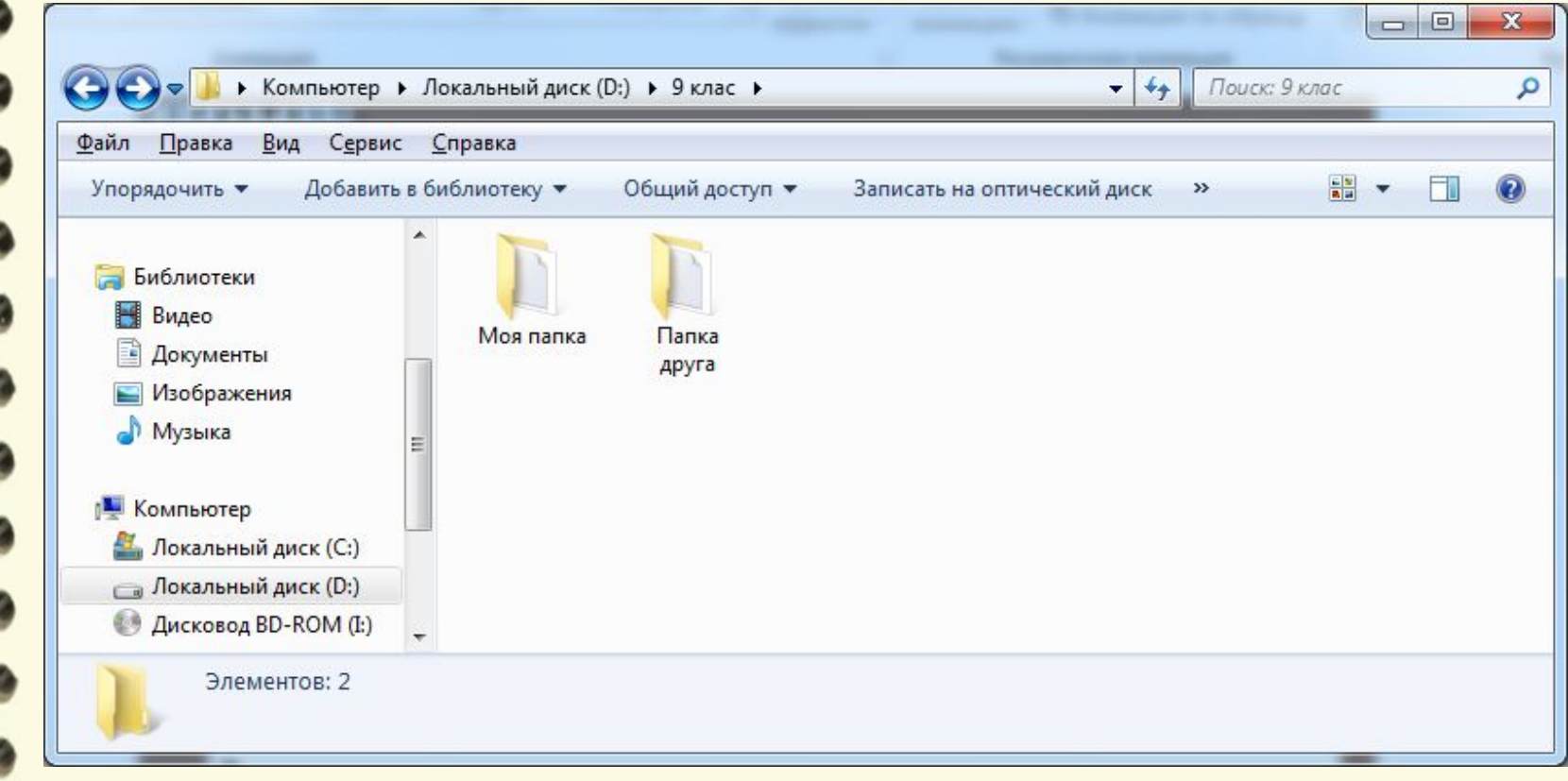

Матеріал є власністю сайту http://vsimppt.com.ua/

 $\overline{a}$ 

L

 $\overline{a}$ 

 $\begin{bmatrix} 0 & 0 \\ 0 & 0 \end{bmatrix}$ 

2213 2275

## **Операції над об'єктами файлової системи**

#### **Переміщення об'єктів**

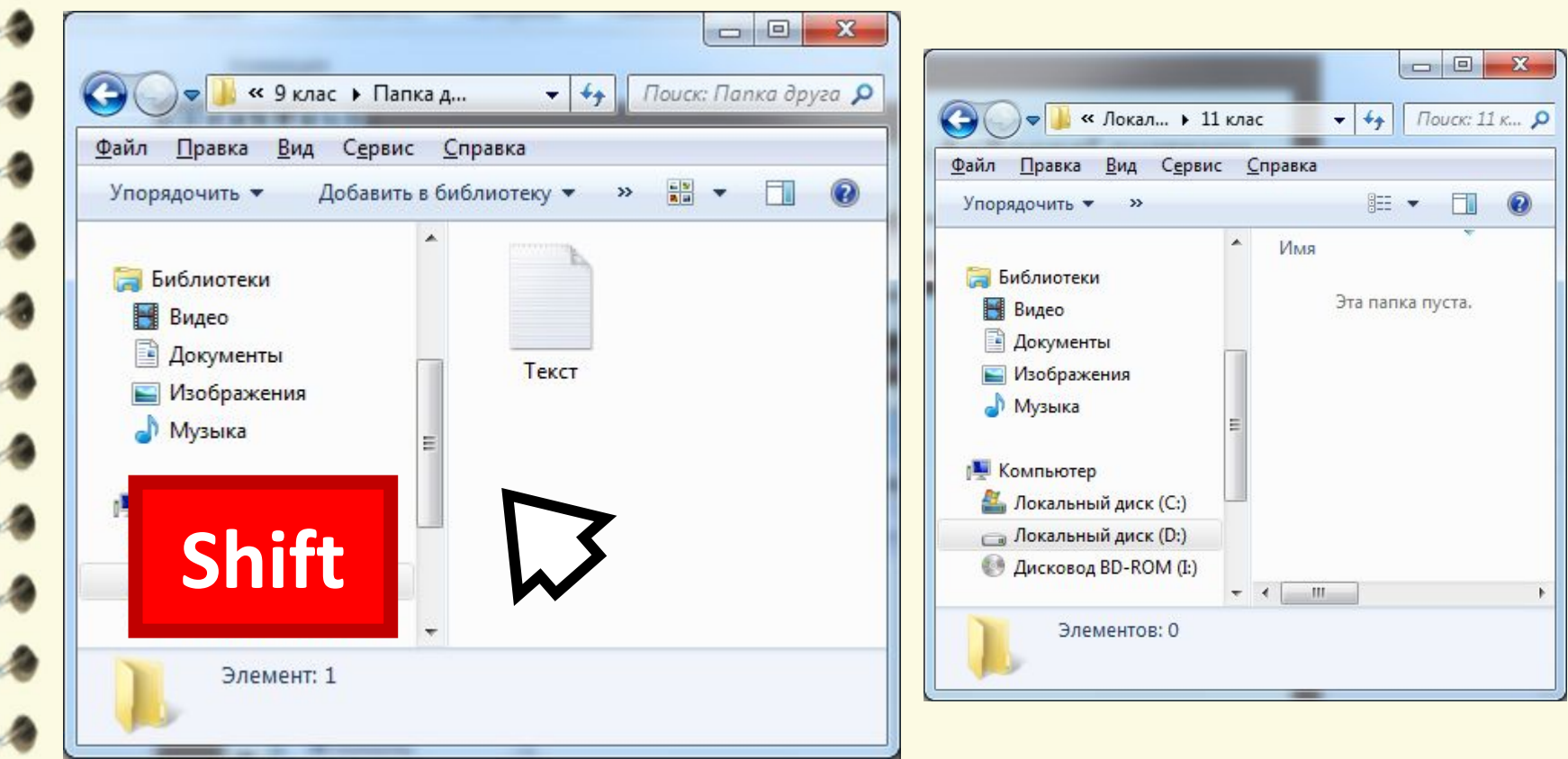

## **Операції над об'єктами файлової системи**

#### **Переміщення об'єктів**

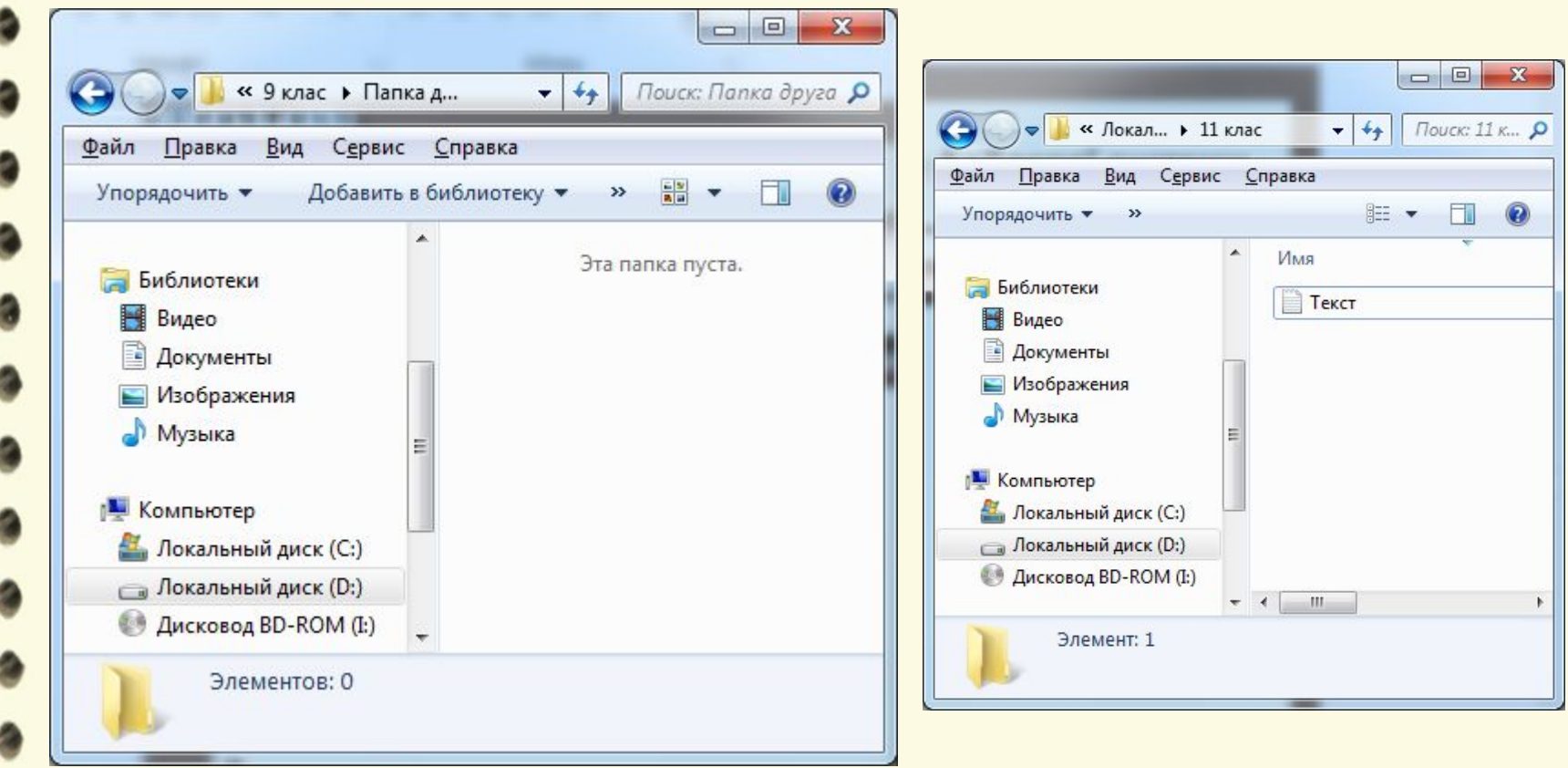

## **Операції над об'єктами файлової системи**

**Копіювання та переміщення об'єктів файлової системи**

### **Копіювання – це створення повної, ідентичної копії**

**вибраного об'єкта**

**Вирізання – це переміщення вибраного об'єкта в єдиному екземплярі**

## **Операції над об'єктами файлової системи**

#### **Видалення об'єктів**

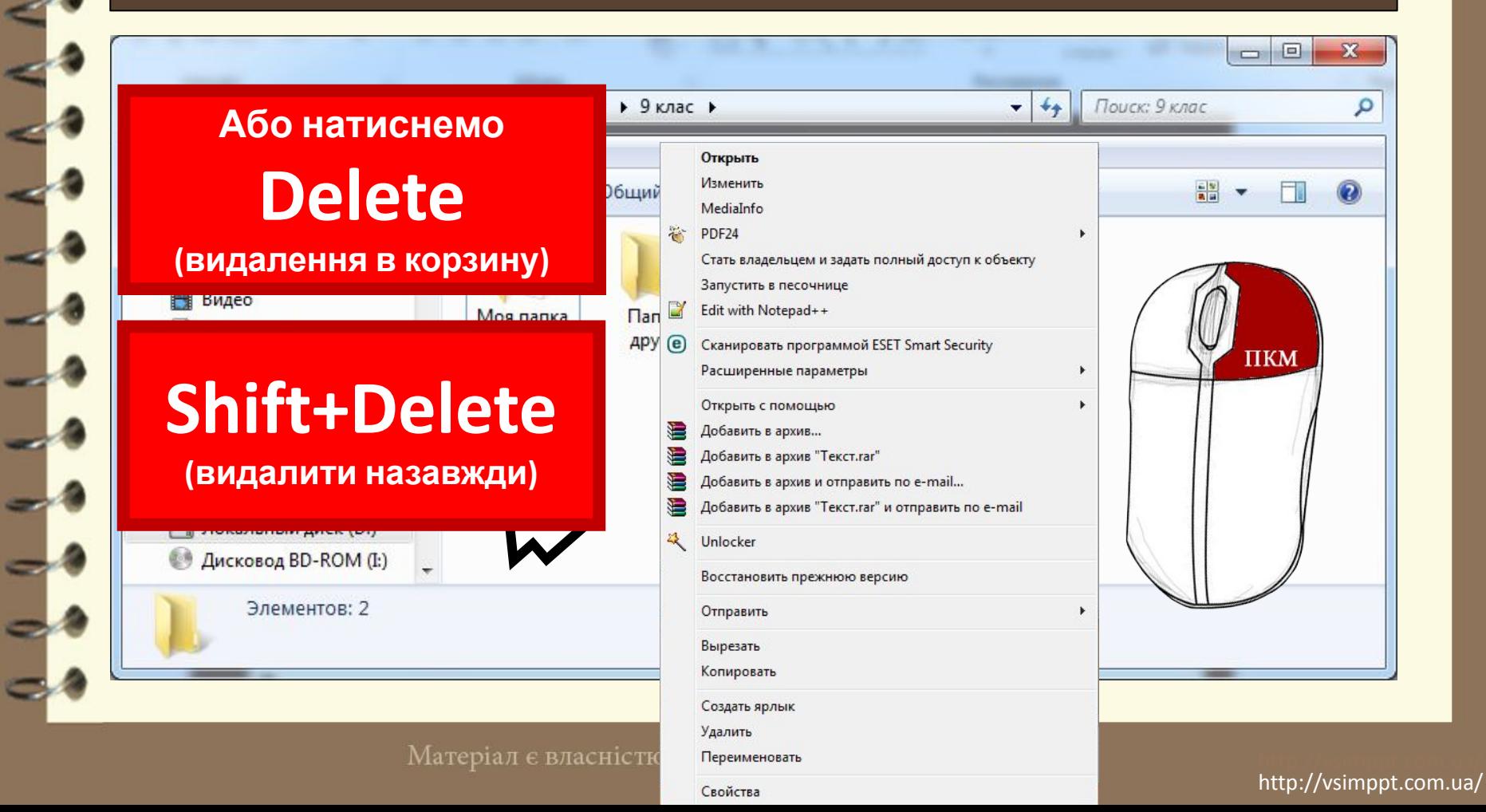

## **Операції над об'єктами файлової системи**

#### **Відновлення об'єктів**

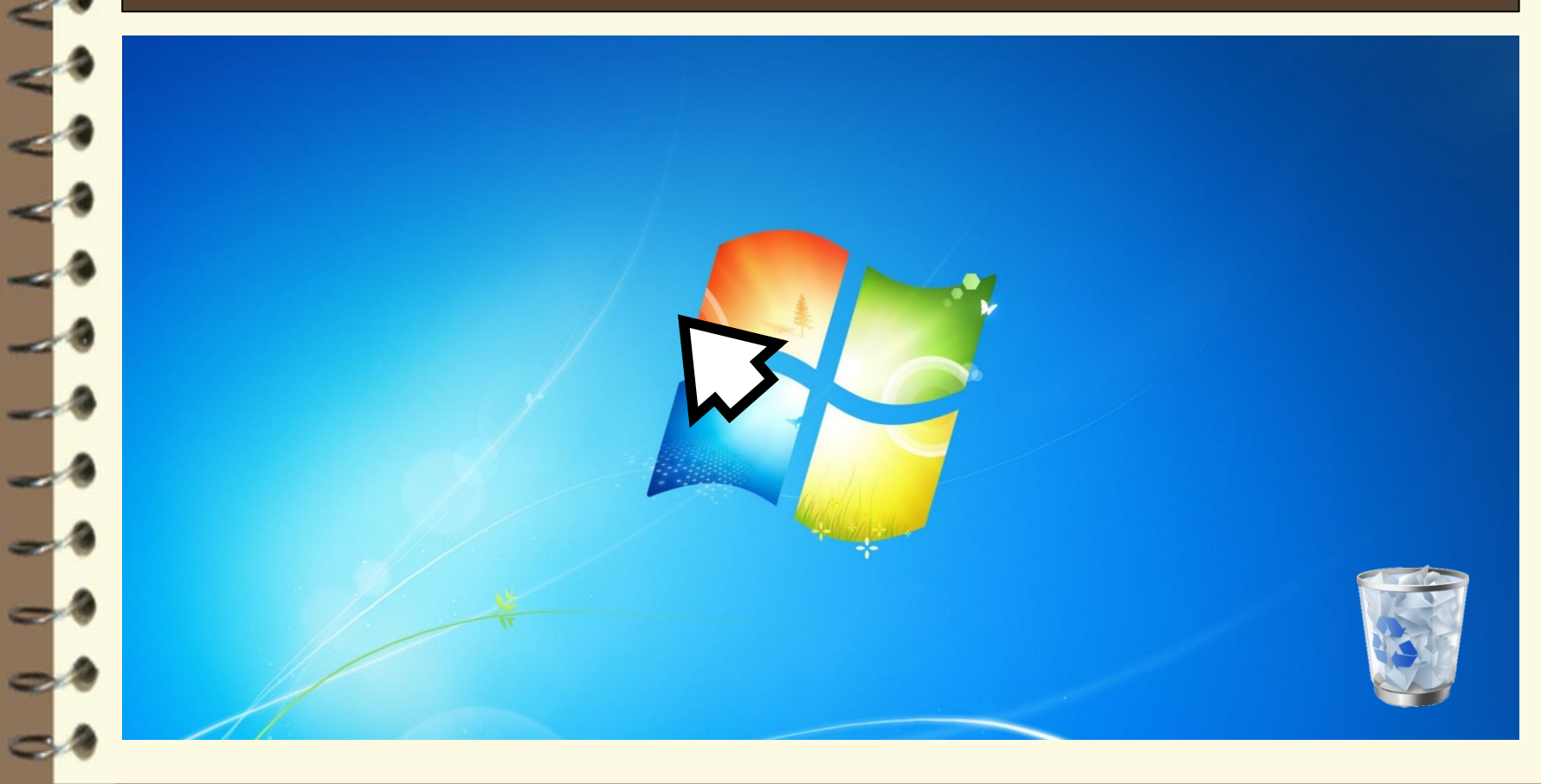

Матеріал є власністю сайту http://vsimppt.com.ua/

## **Операції над об'єктами файлової системи**

#### **Відновлення об'єктів**

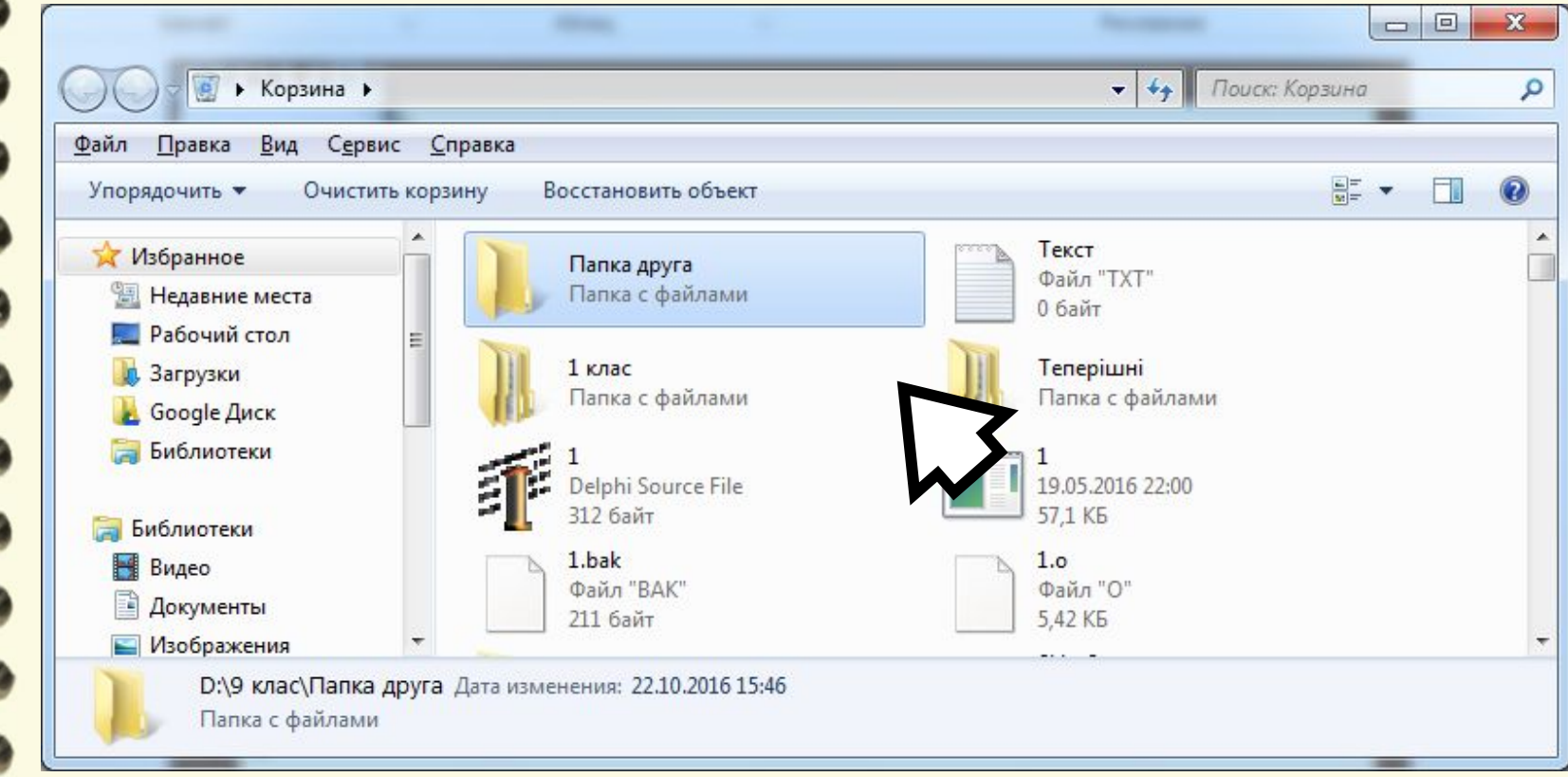

## **Операції над об'єктами файлової системи**

#### **Створення ярлика – спосіб №1**

анных

**PowerPoint** 

plisher

Папку

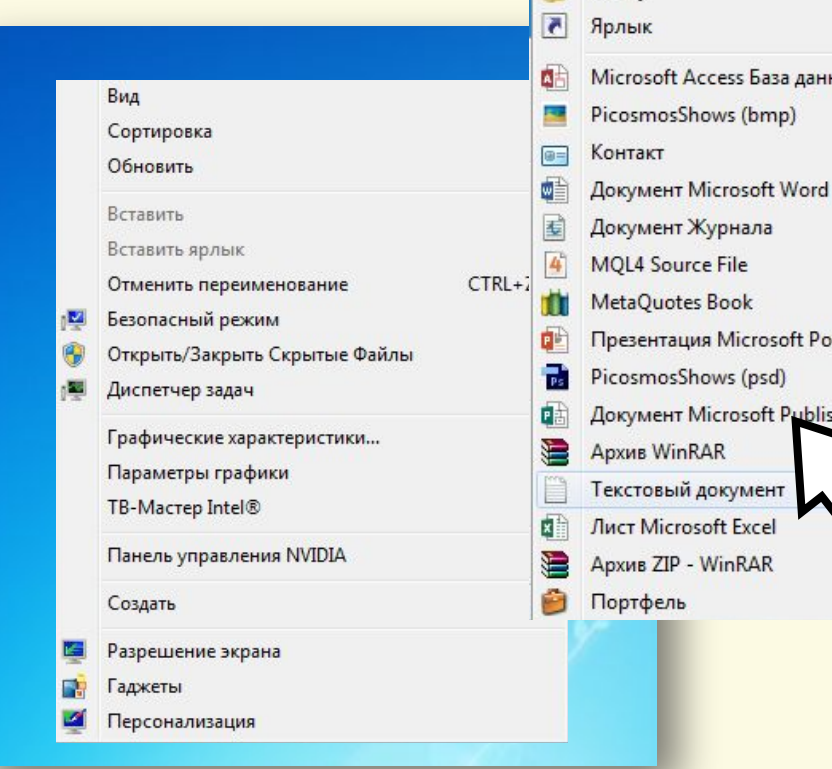

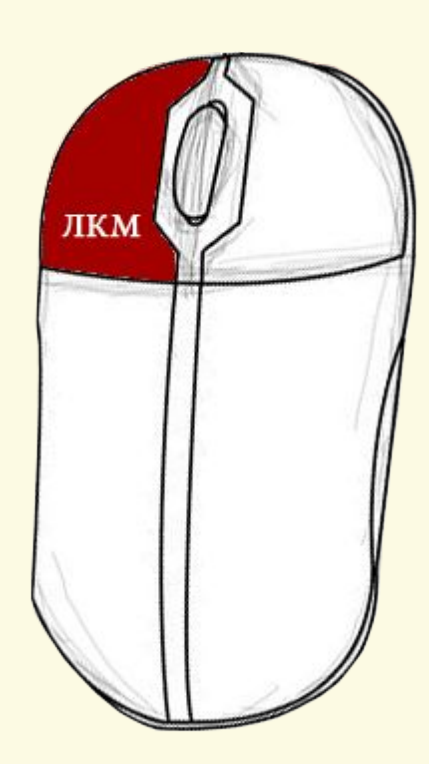

Матеріал є власністю сайту http://vsimppt.com.ua/

## **Операції над об'єктами файлової системи**

#### **Створення ярлика – спосіб №1**

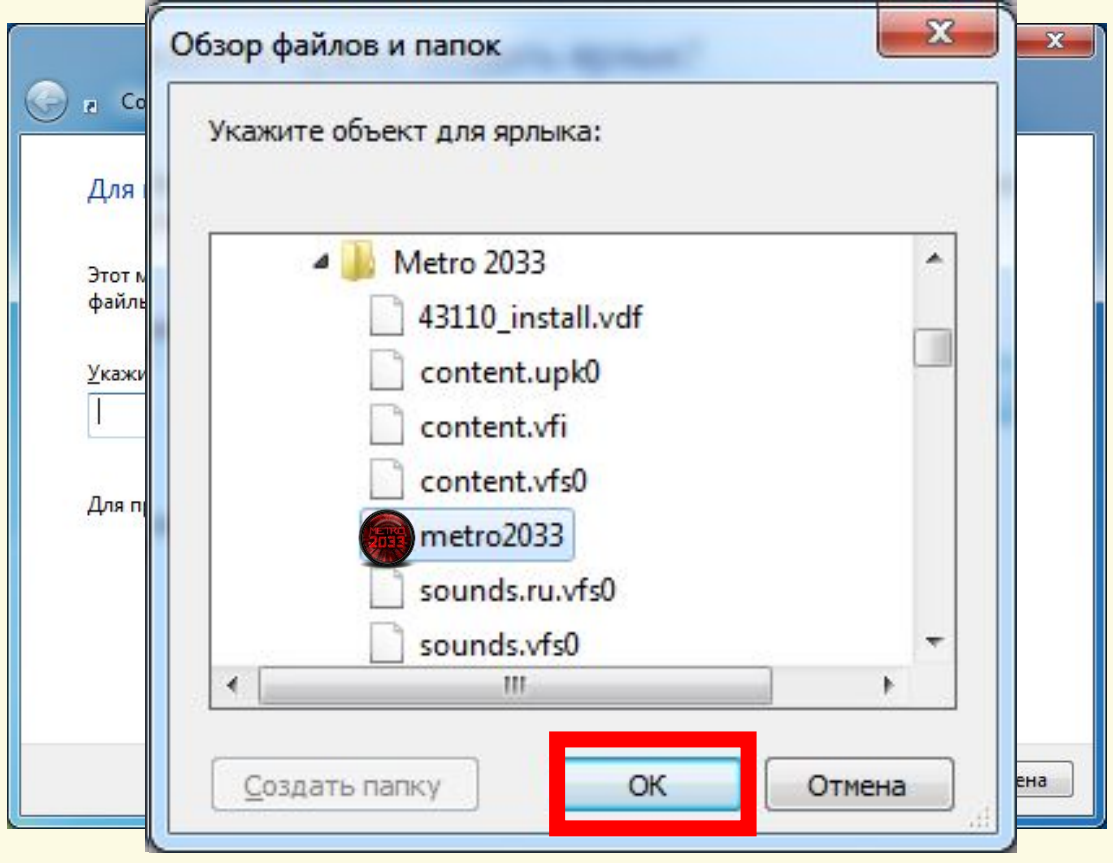

Матеріал є власністю сайту http://vsimppt.com.ua/

## **Операції над об'єктами файлової системи**

#### **Створення ярлика – спосіб №1**

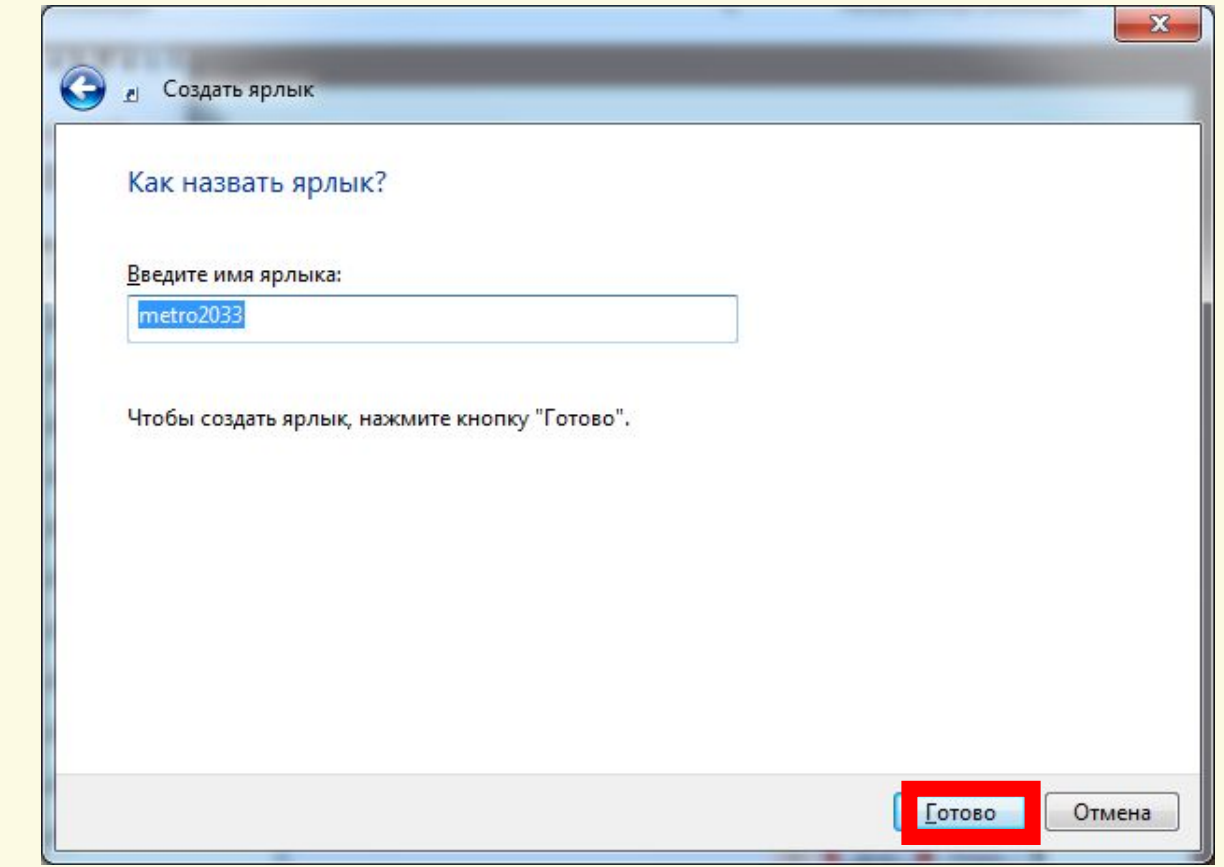

Матеріал є власністю сайту http://vsimppt.com.ua/

## **Операції над об'єктами файлової системи**

#### **Створення ярлика – спосіб №1**

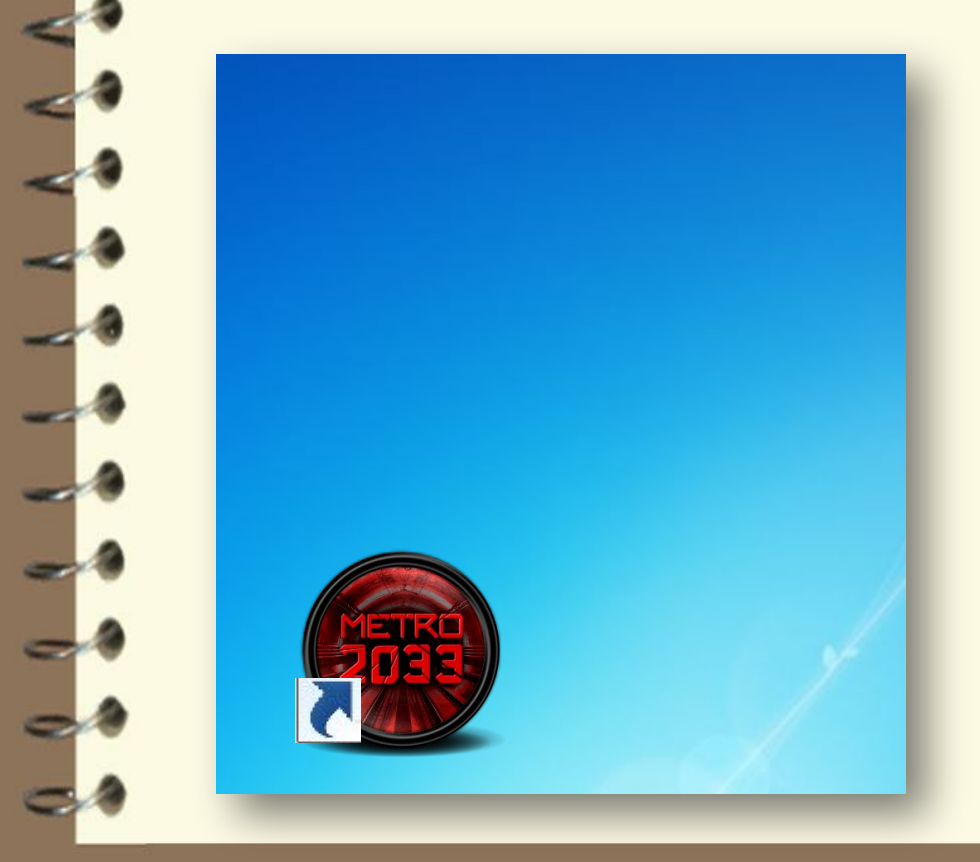

Матеріал є власністю сайту http://vsimppt.com.ua/

## **Операції над об'єктами файлової системи**

#### **Створення ярлика – спосіб №2**

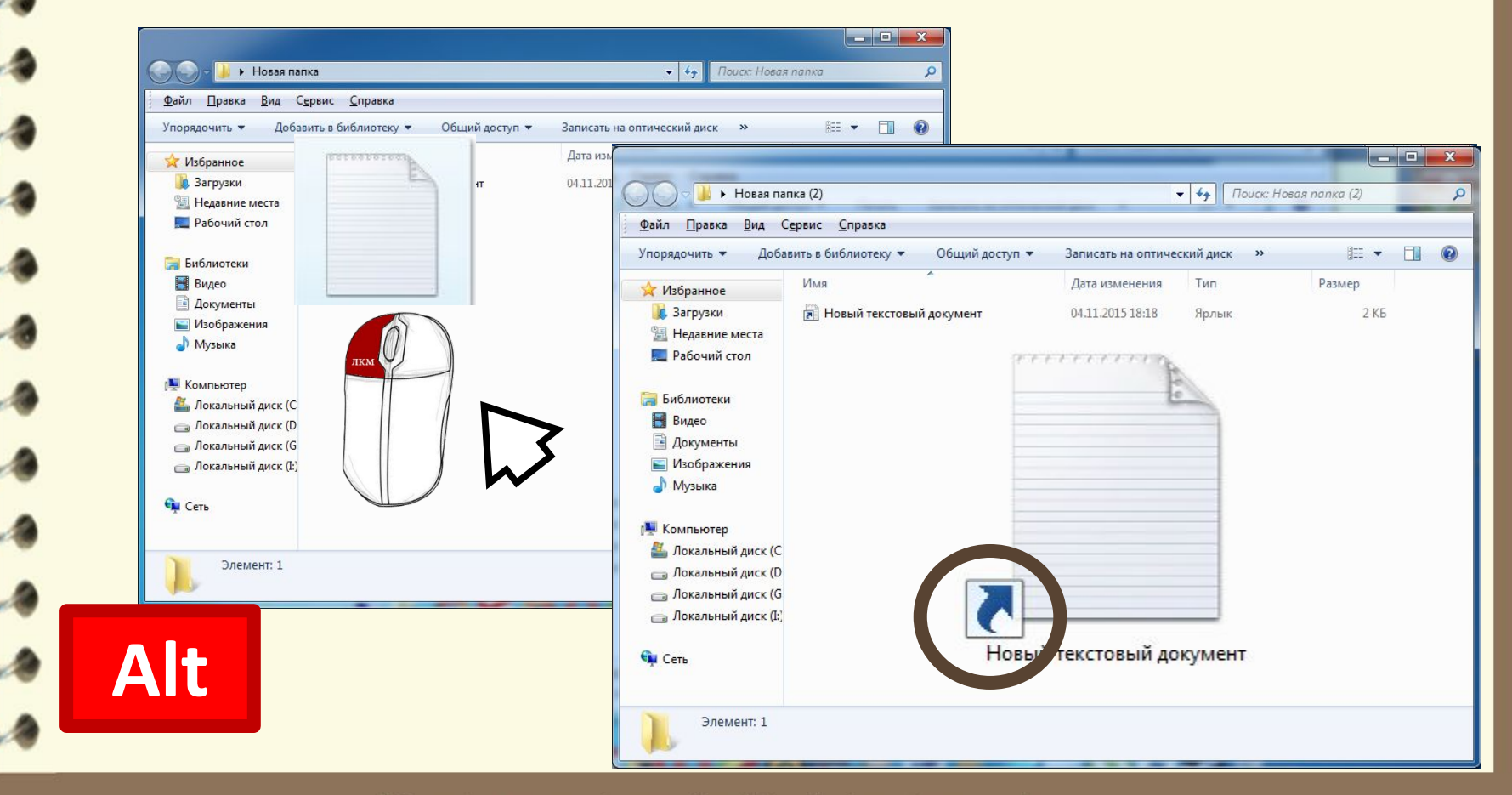

Матеріал є власністю сайту http://vsimppt.com.ua/

**20.11.2016**

# Сьогодні<br>0.11.2016 ПОВТОРЮЄМО

**1. Які операції можна виконувати над об'єктами файлової системи? 2. Як виділити об'єкт файлової системи? 3. Який алгоритм створення папки? 4. Чим дії під час створення файлу відрізняються від дій під час створення папки? 5. У чому особливості створення ярлика об'єкта? 6. Як видалити об'єкт файлової системи?**

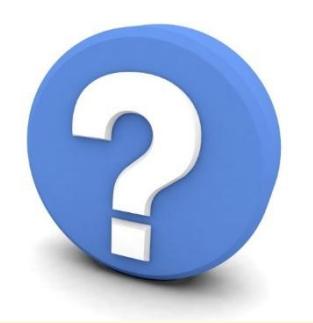

Матеріал є власністю сайту http://vsimppt.com.ua/

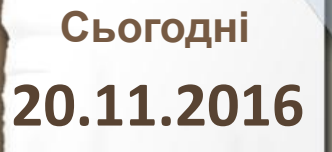

## **Домашнє завдання**

**Опрацювати параграф 2.3 та підготуватись до практичної роботи**

Матеріал є власністю сайту http://vsimppt.com.ua/

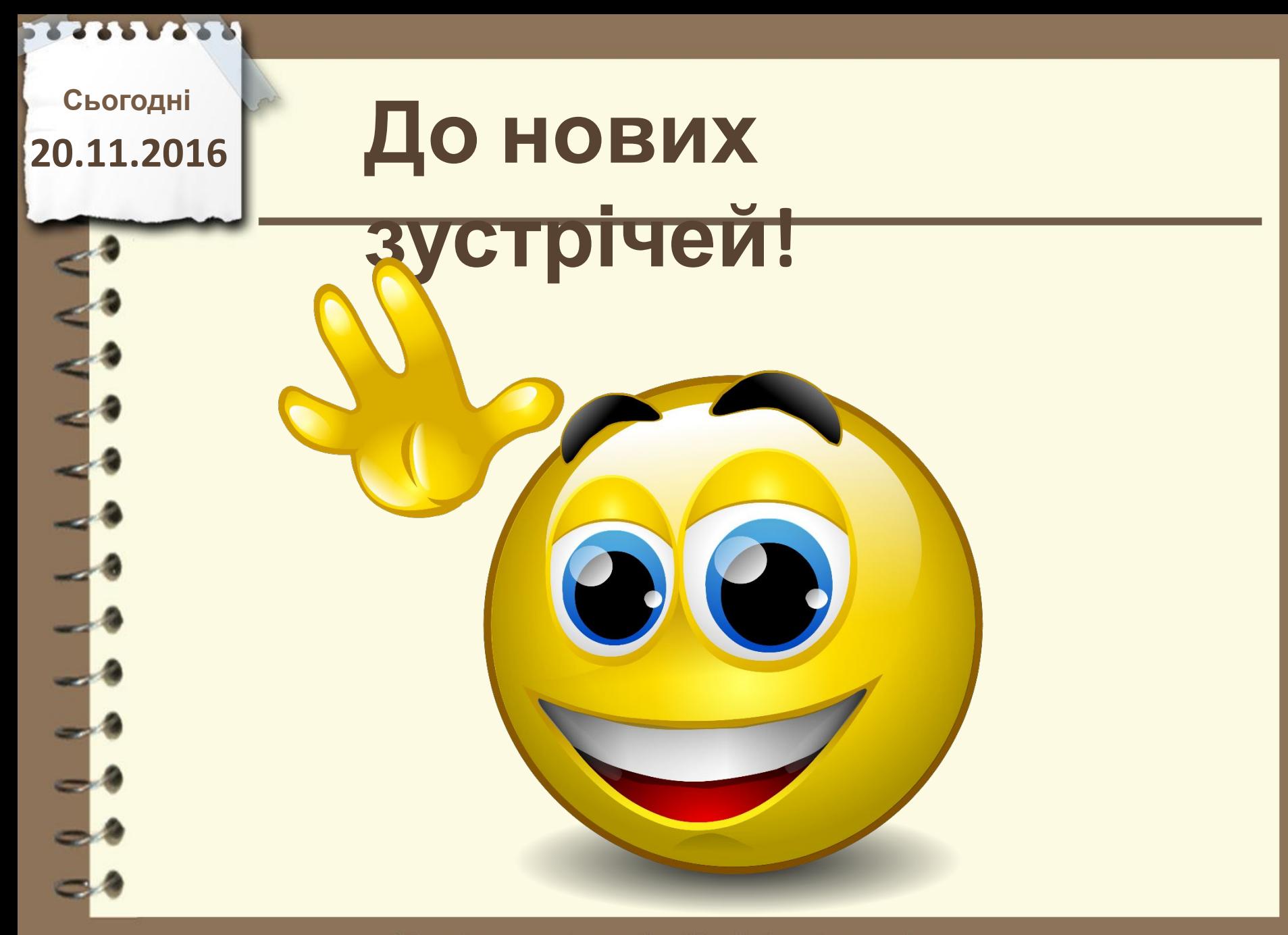

Матеріал є власністю сайту http://vsimppt.com.ua/